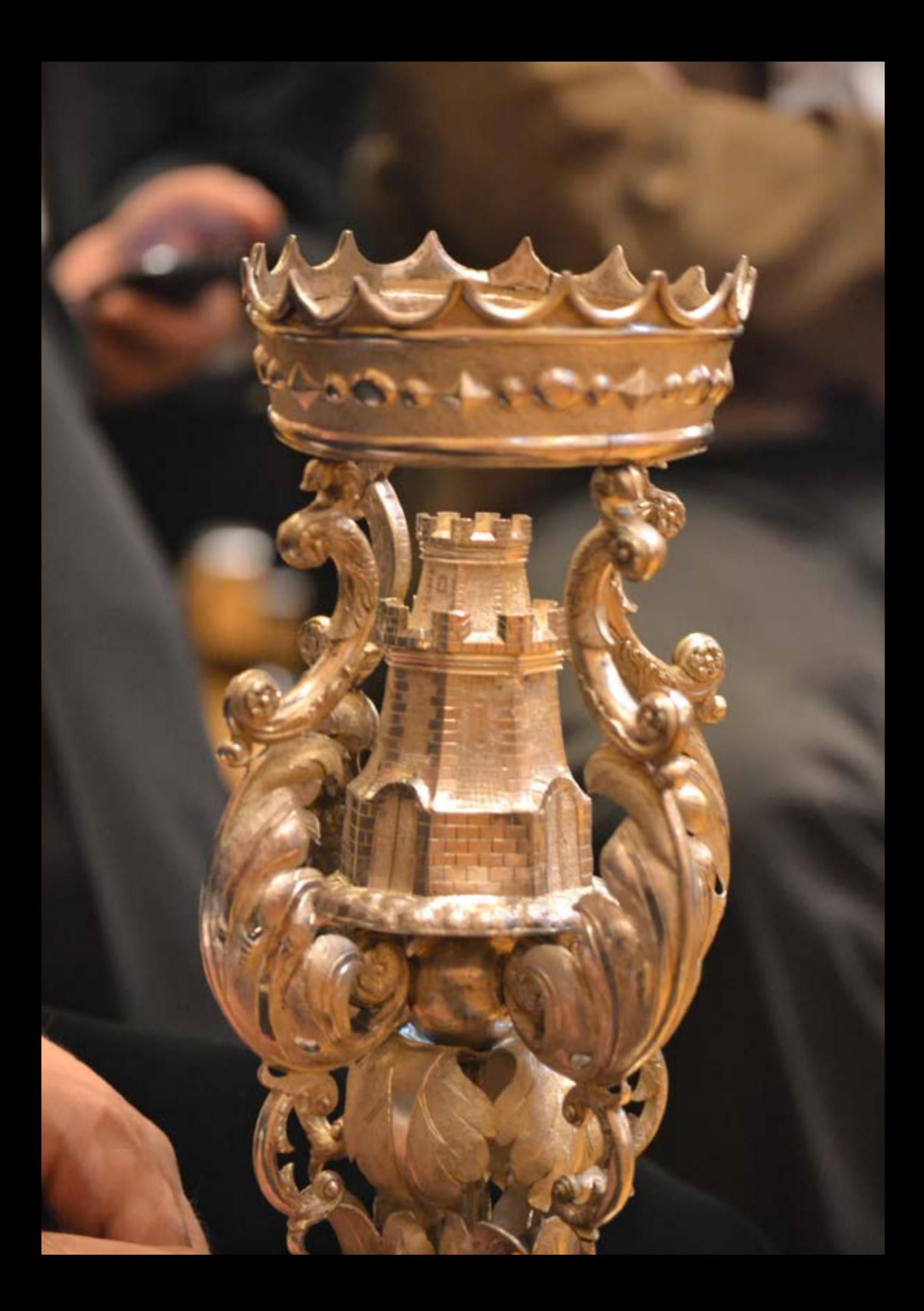

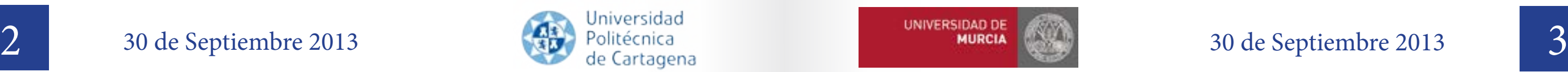

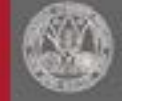

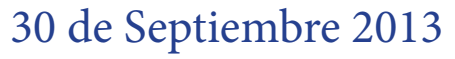

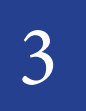

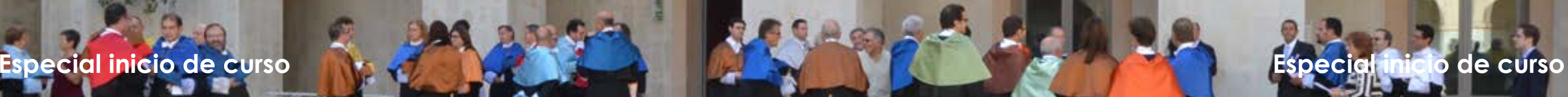

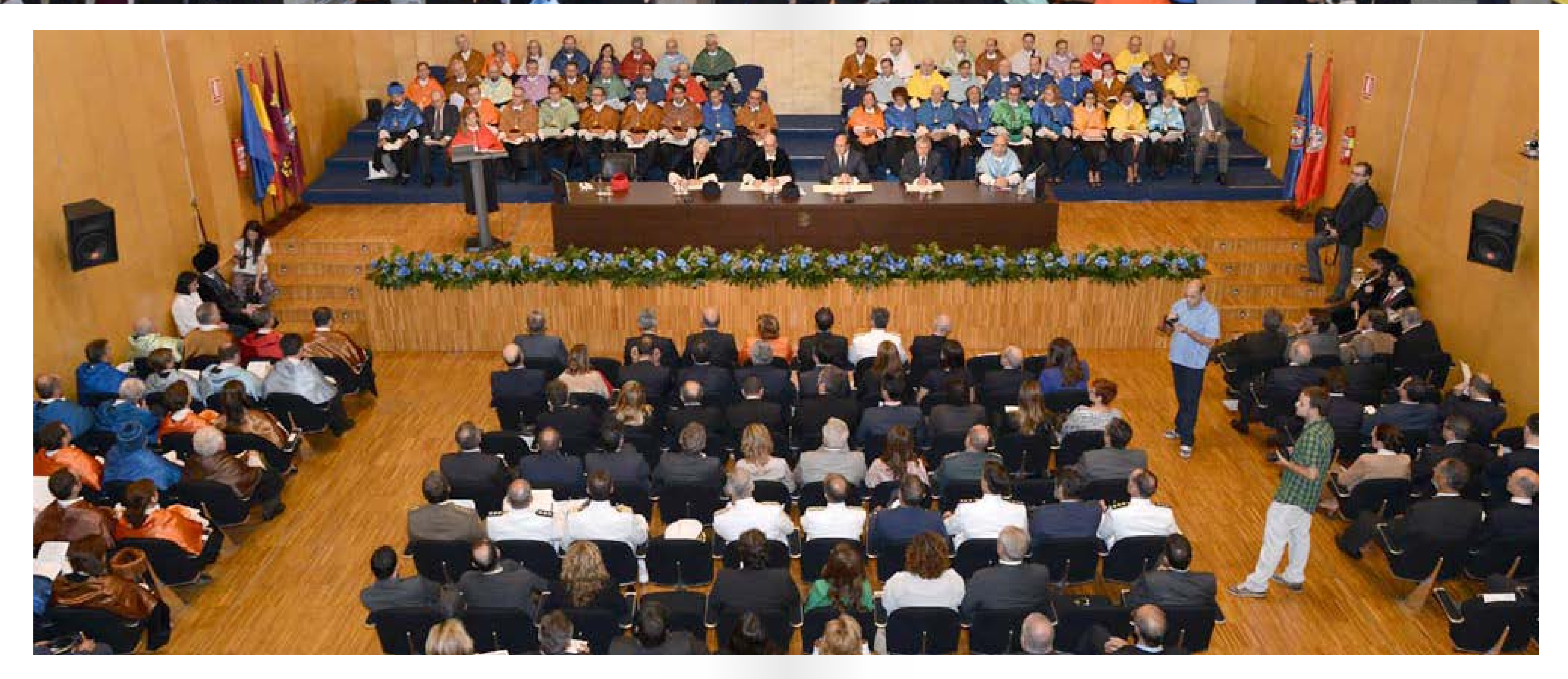

# **Las universidades públicas de la Región inauguran el curso**

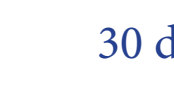

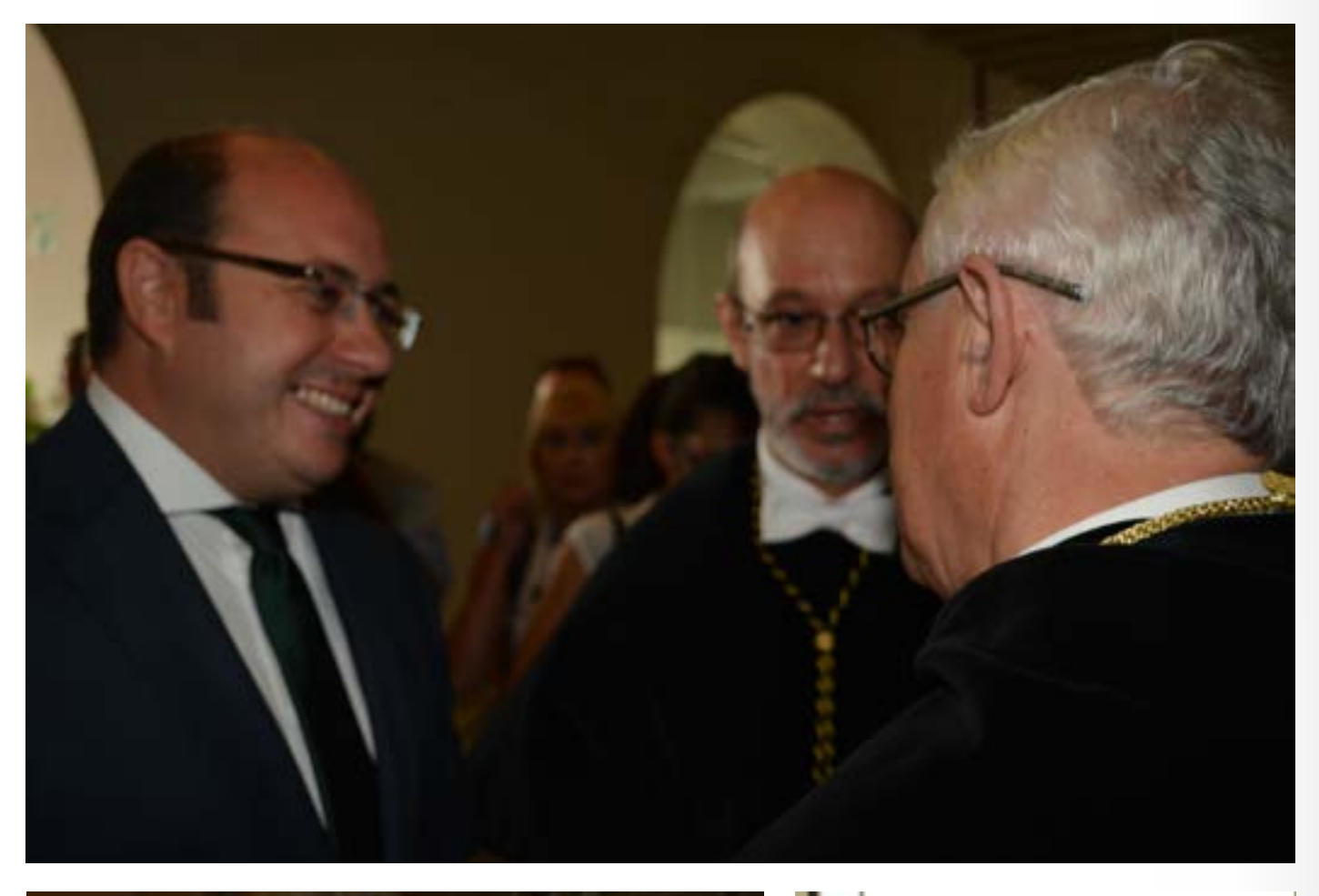

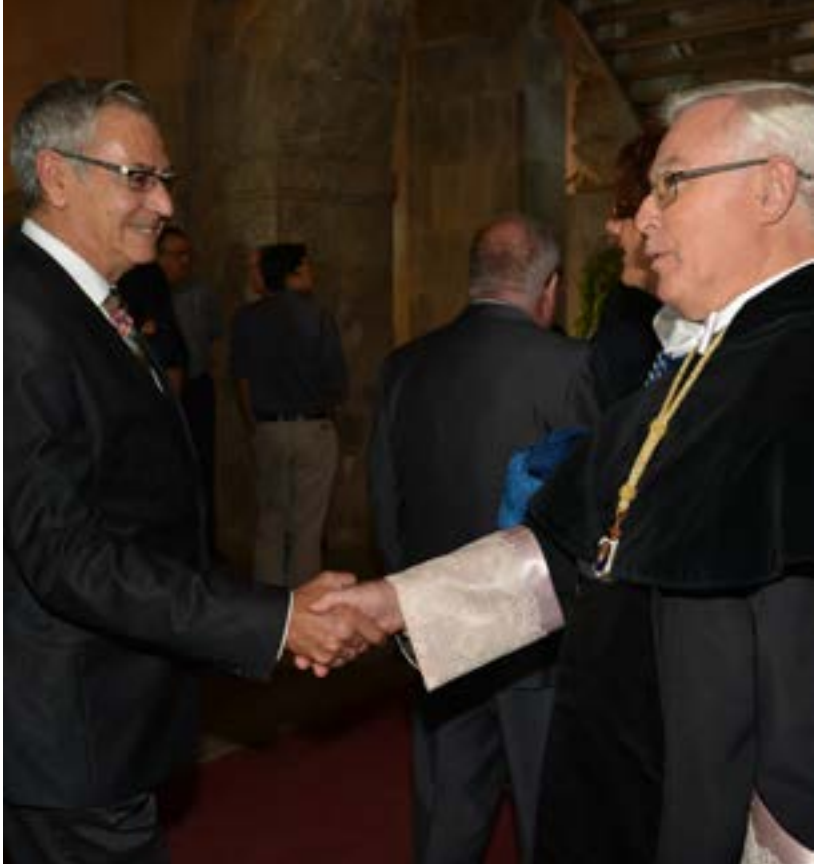

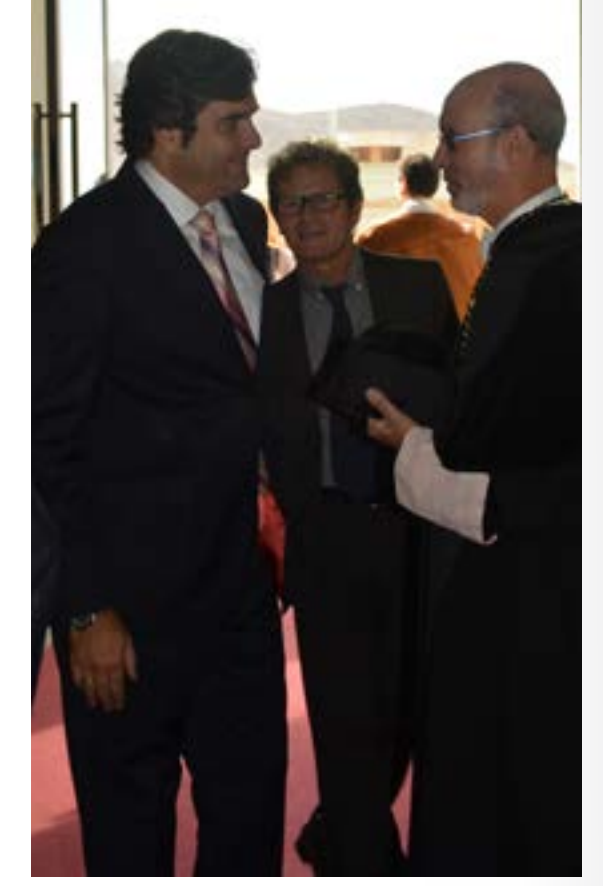

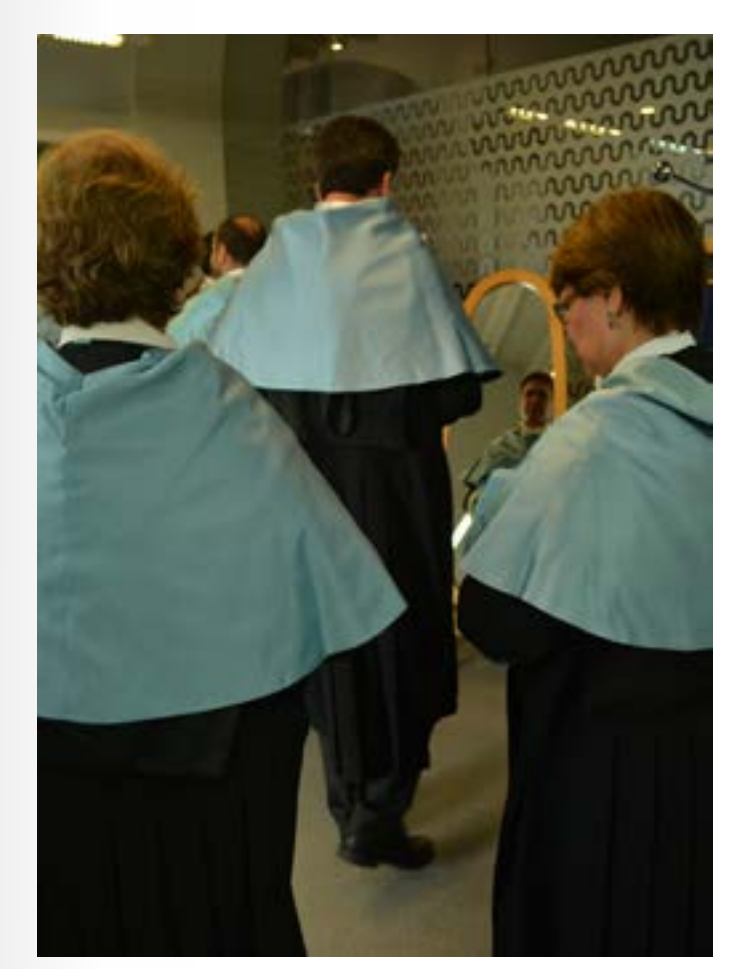

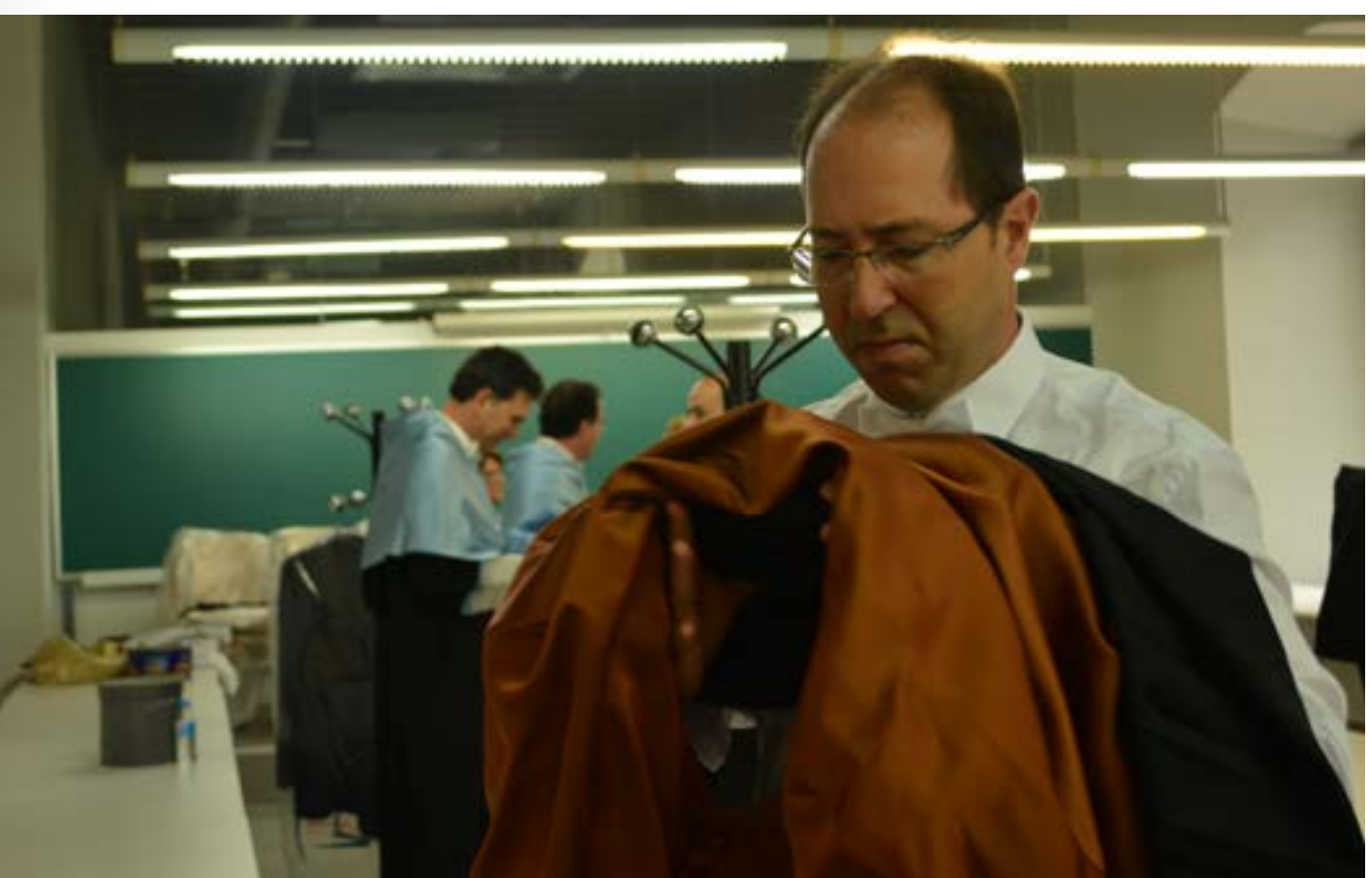

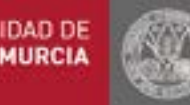

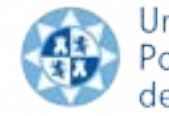

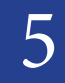

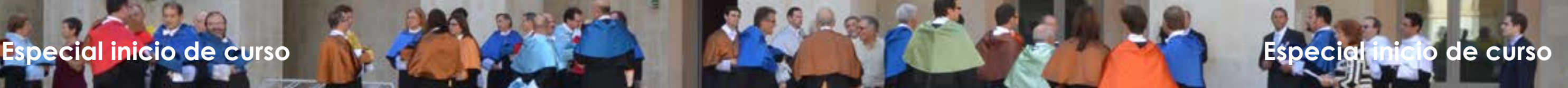

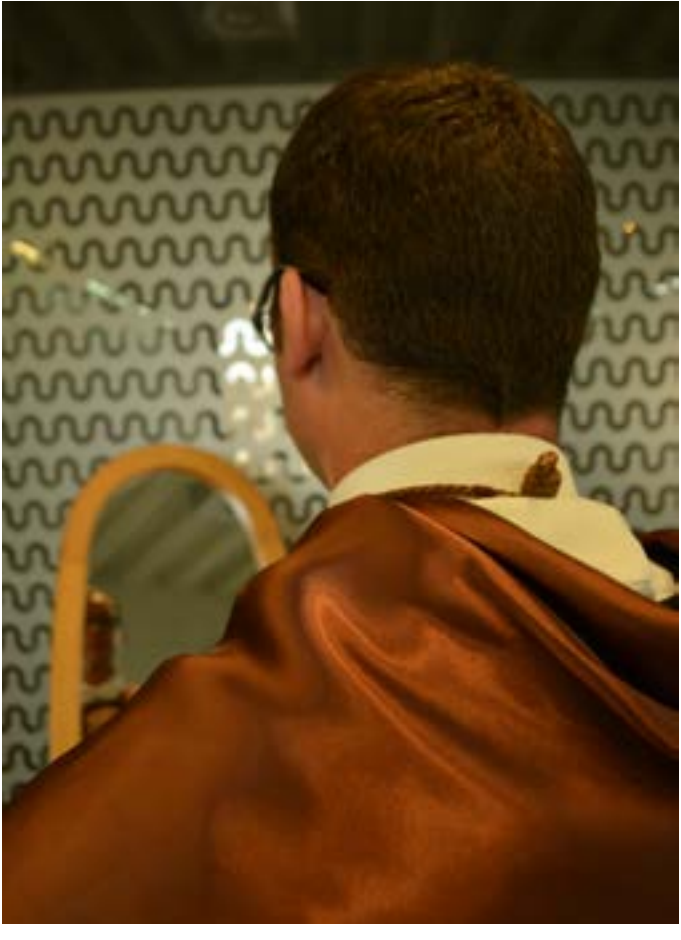

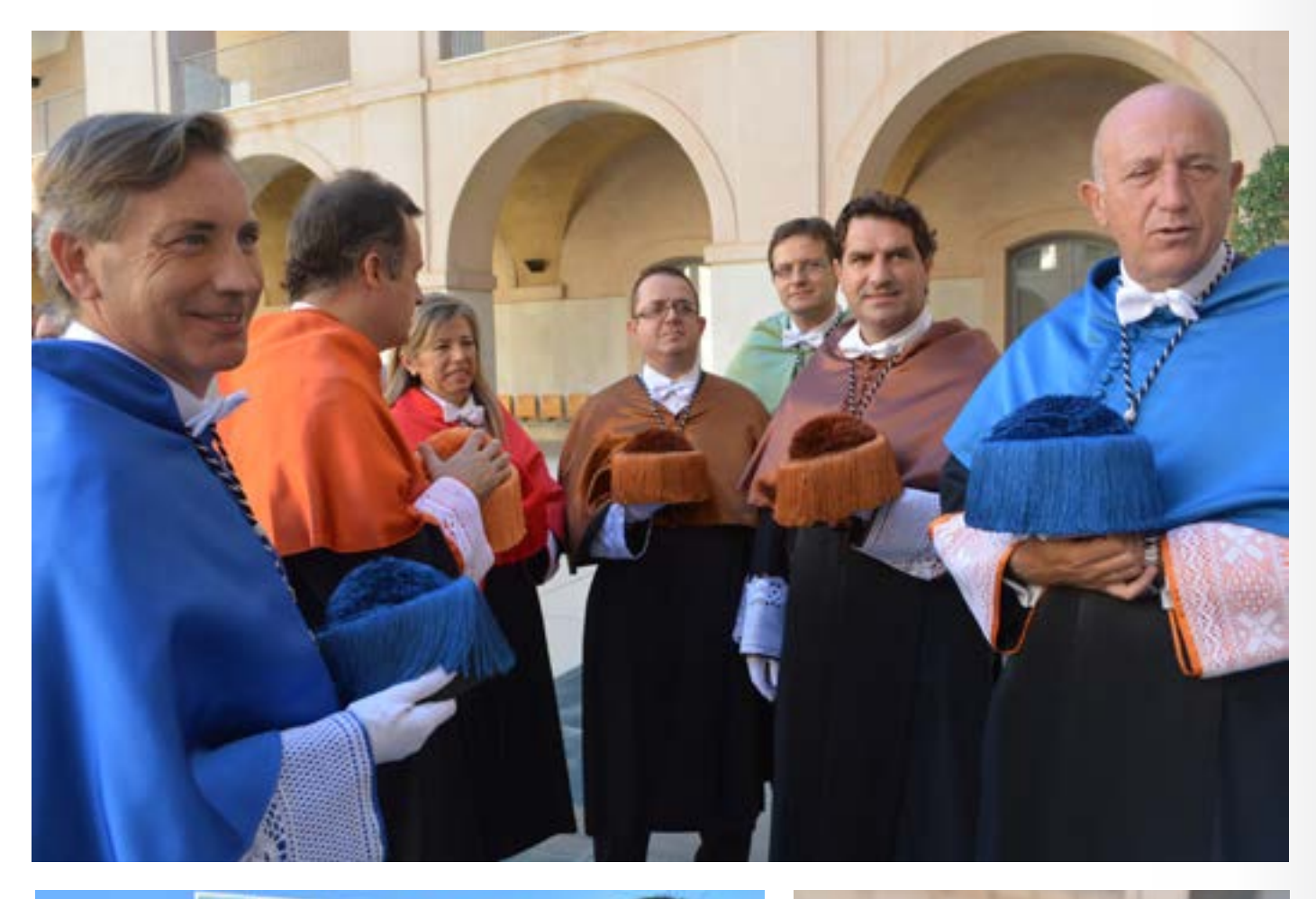

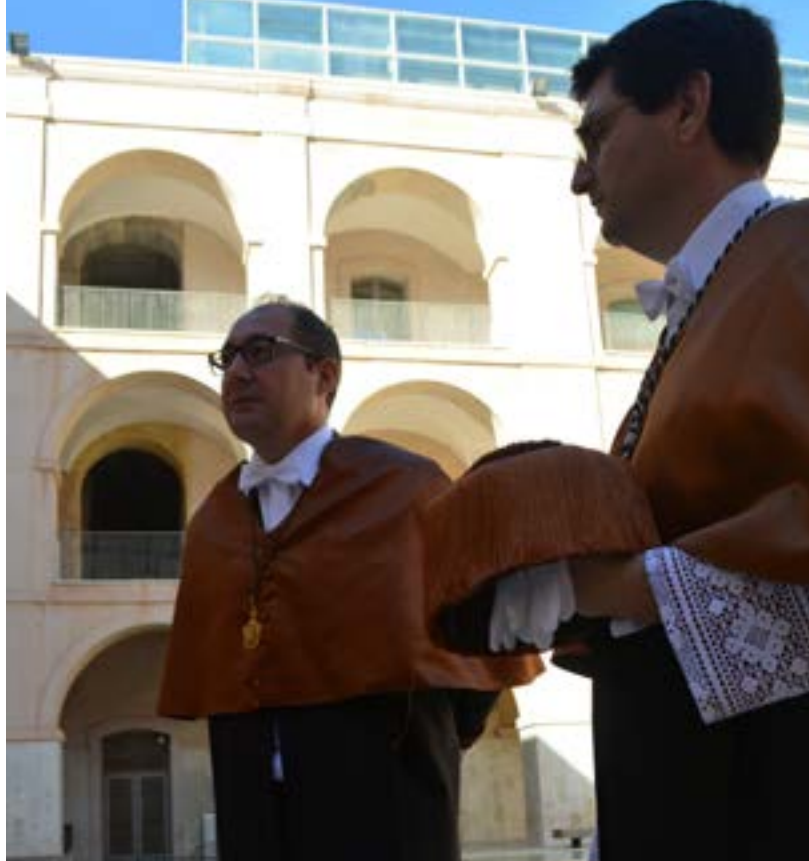

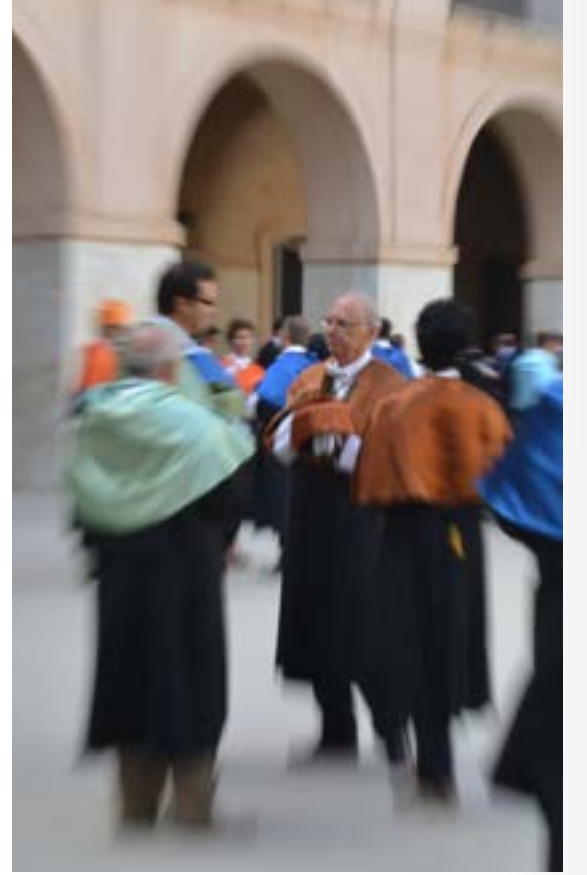

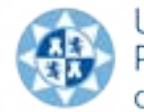

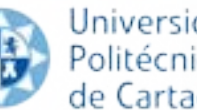

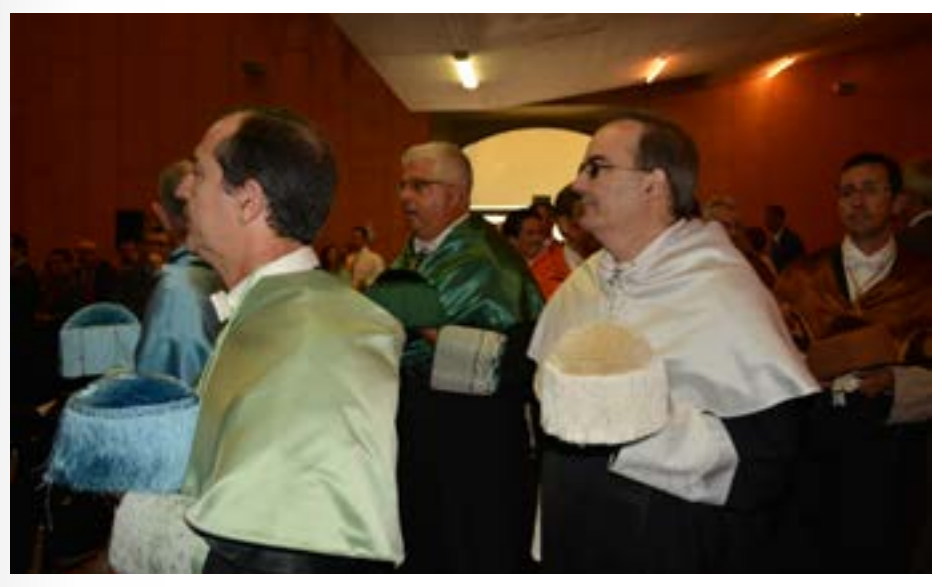

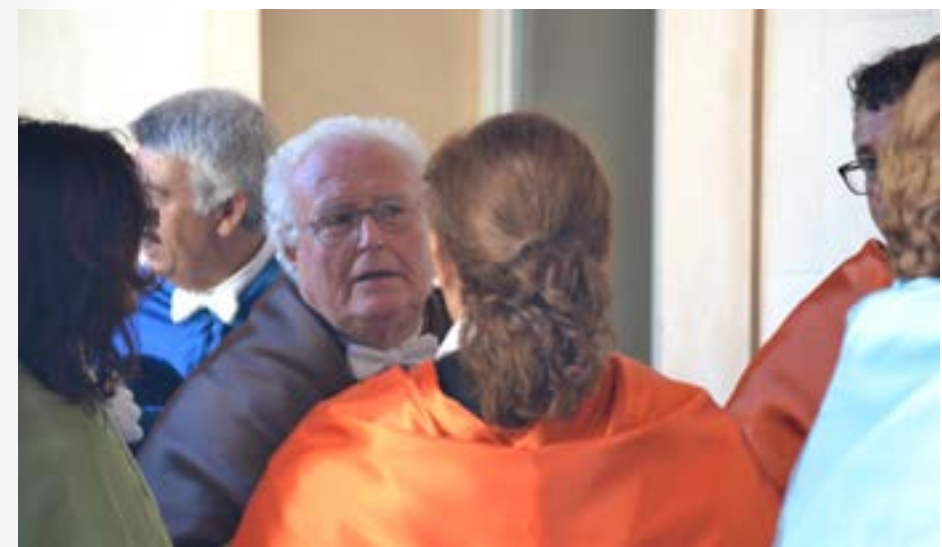

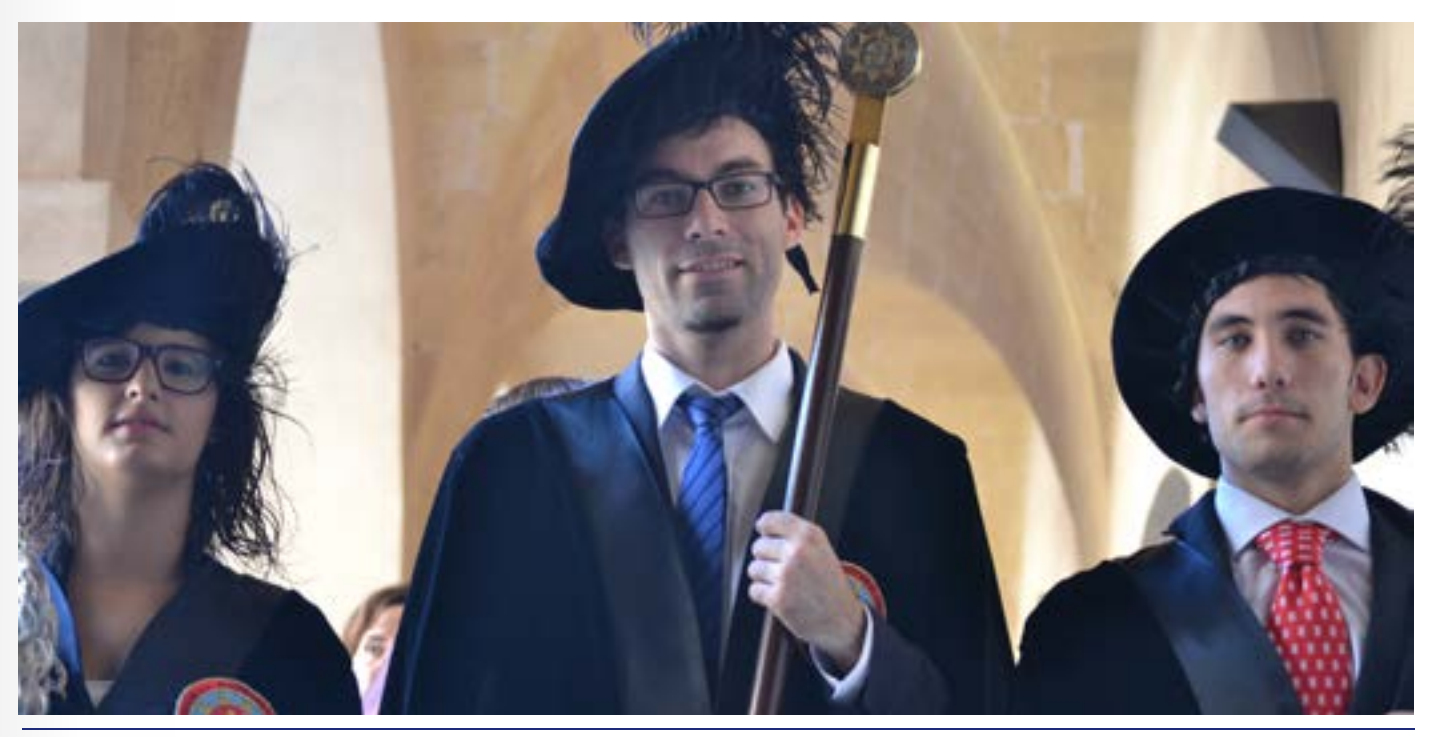

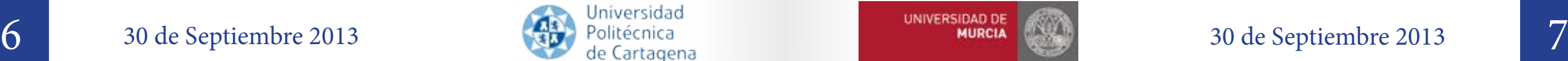

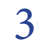

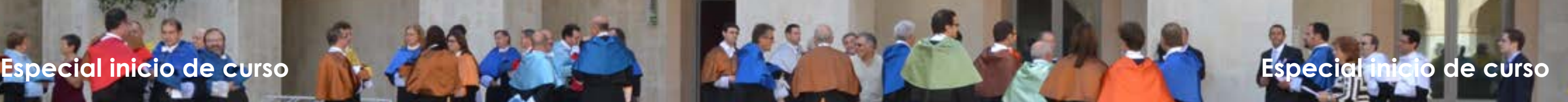

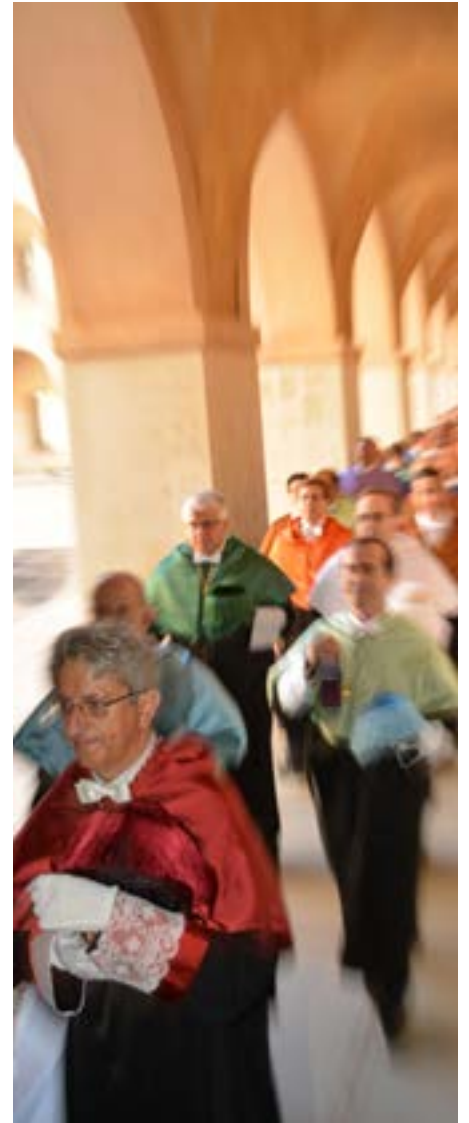

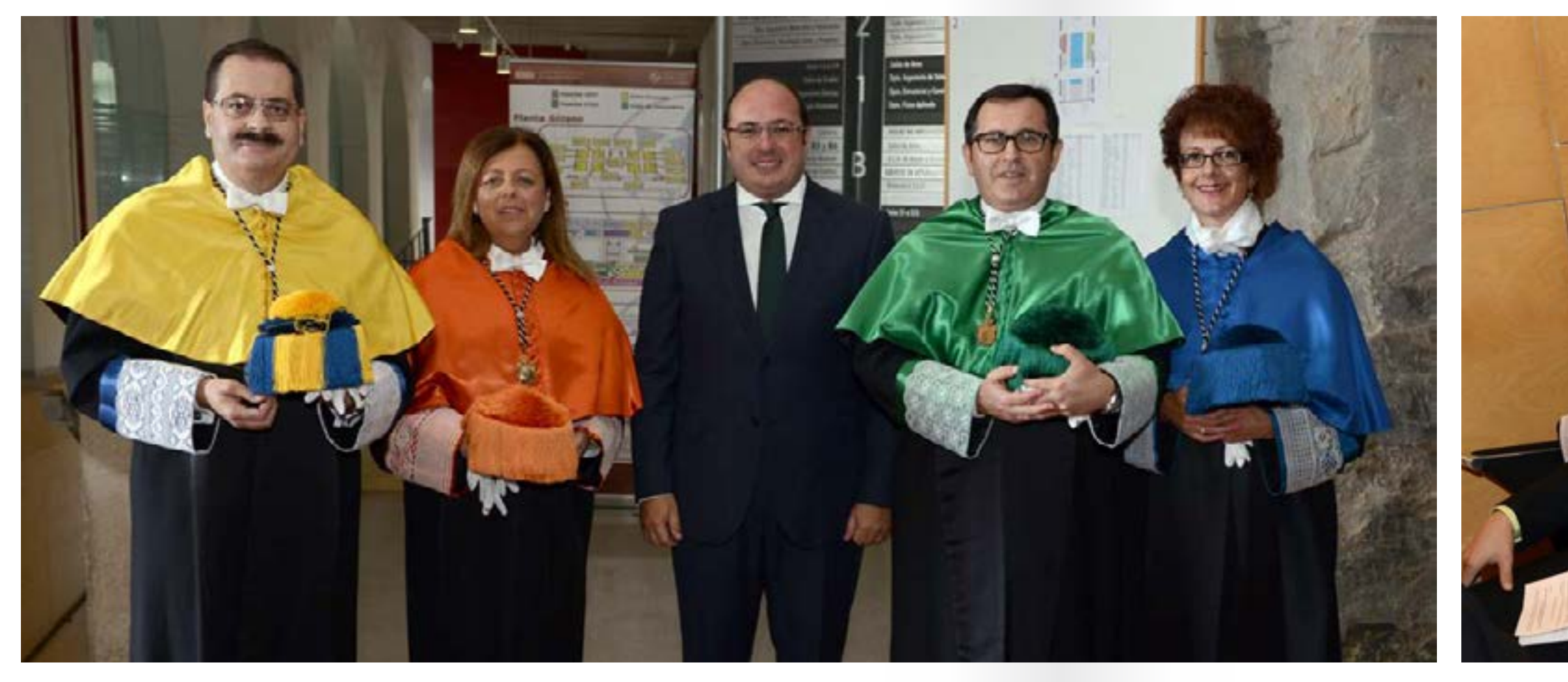

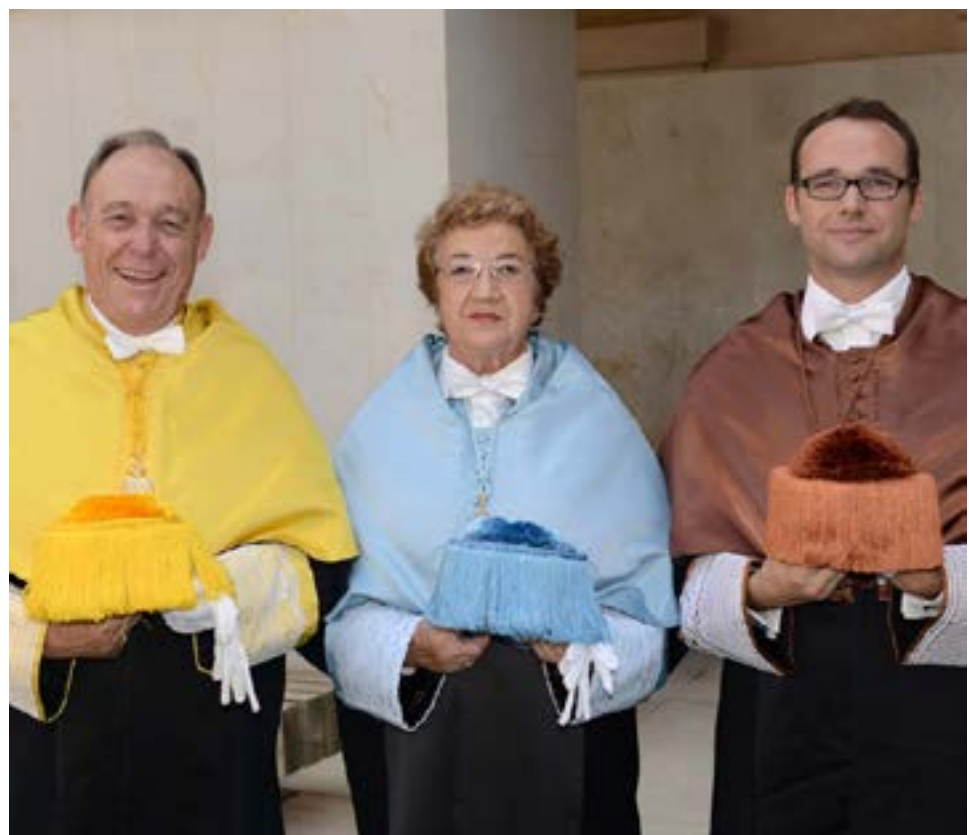

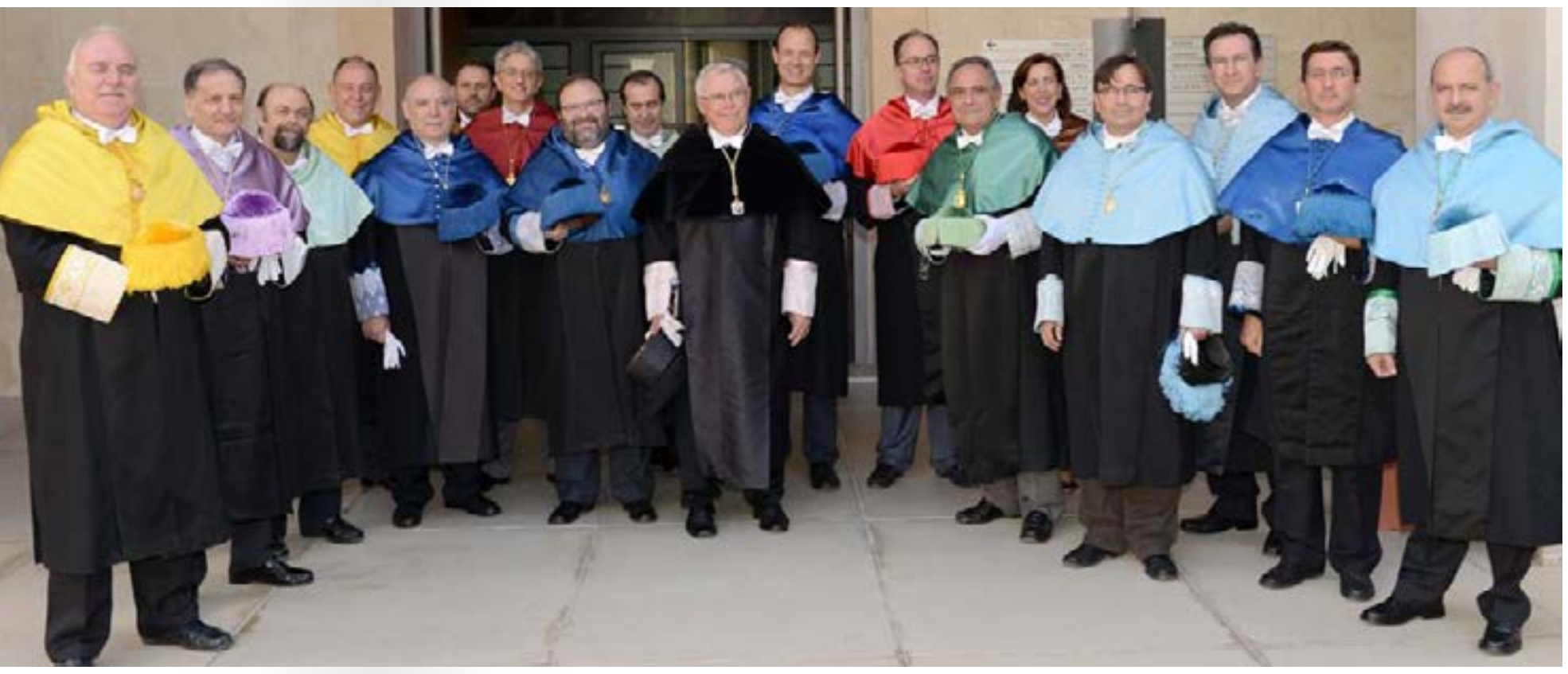

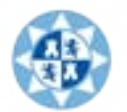

8 30 de Septiembre 2013 de Cartagena de Cartagena de Cartagena de Cartagena de Cartagena de Cartagena de Cartagena de Cartagena de Cartagena de Cartagena de Cartagena de Cartagena de Cartagena de Cartagena de Cartagena de

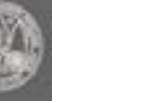

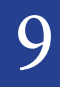

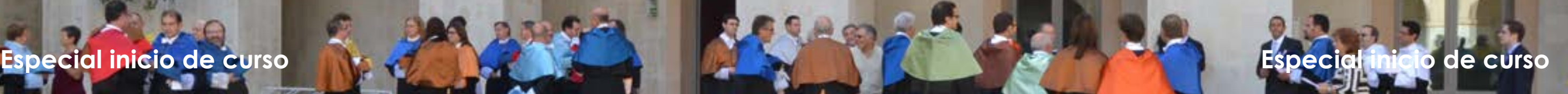

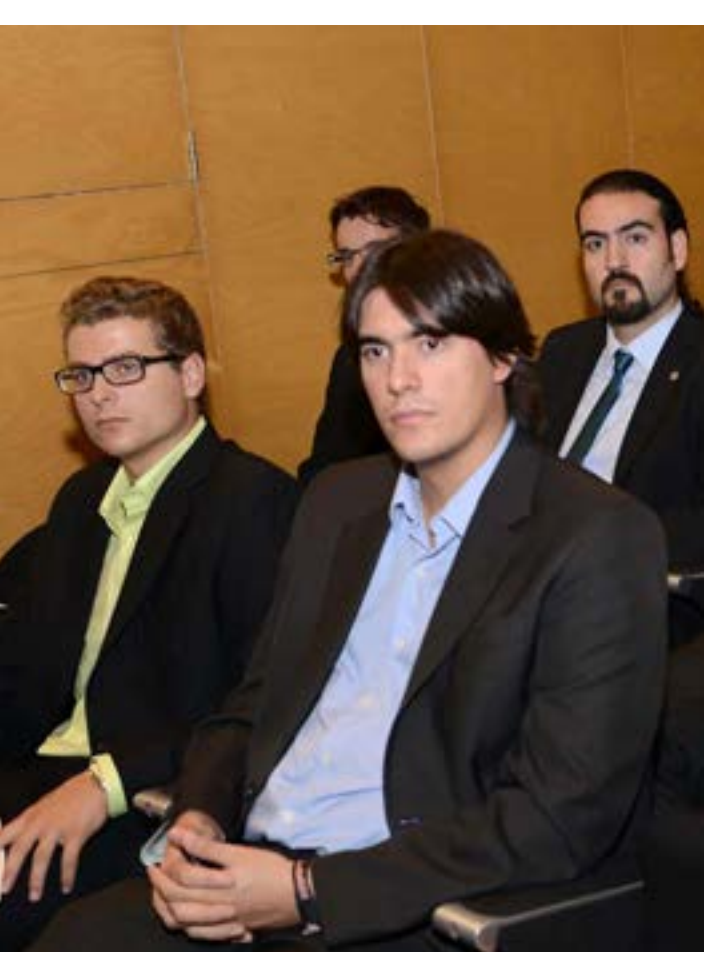

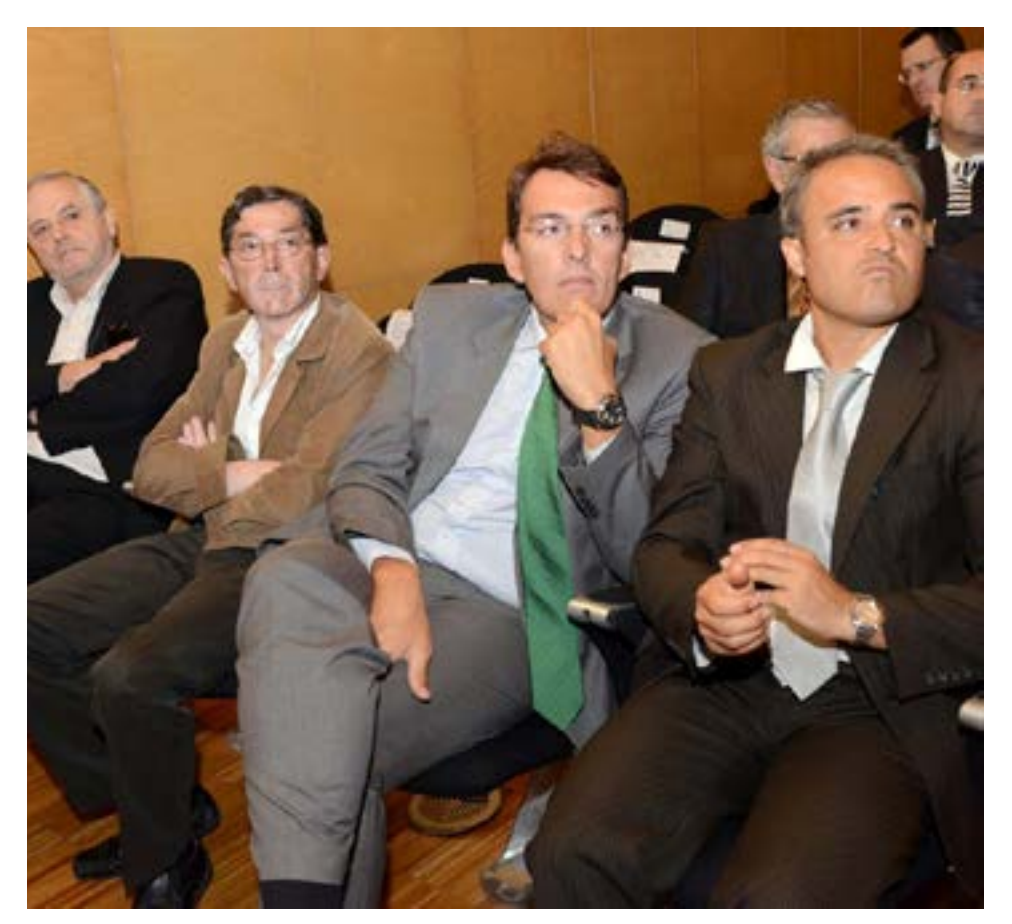

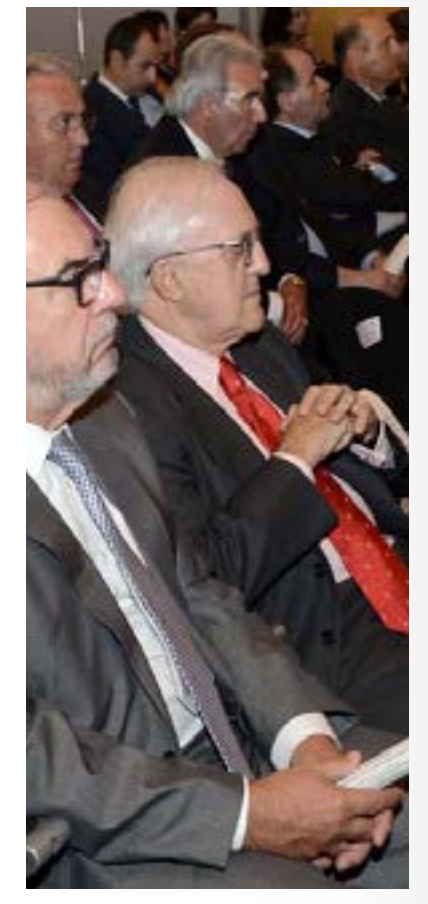

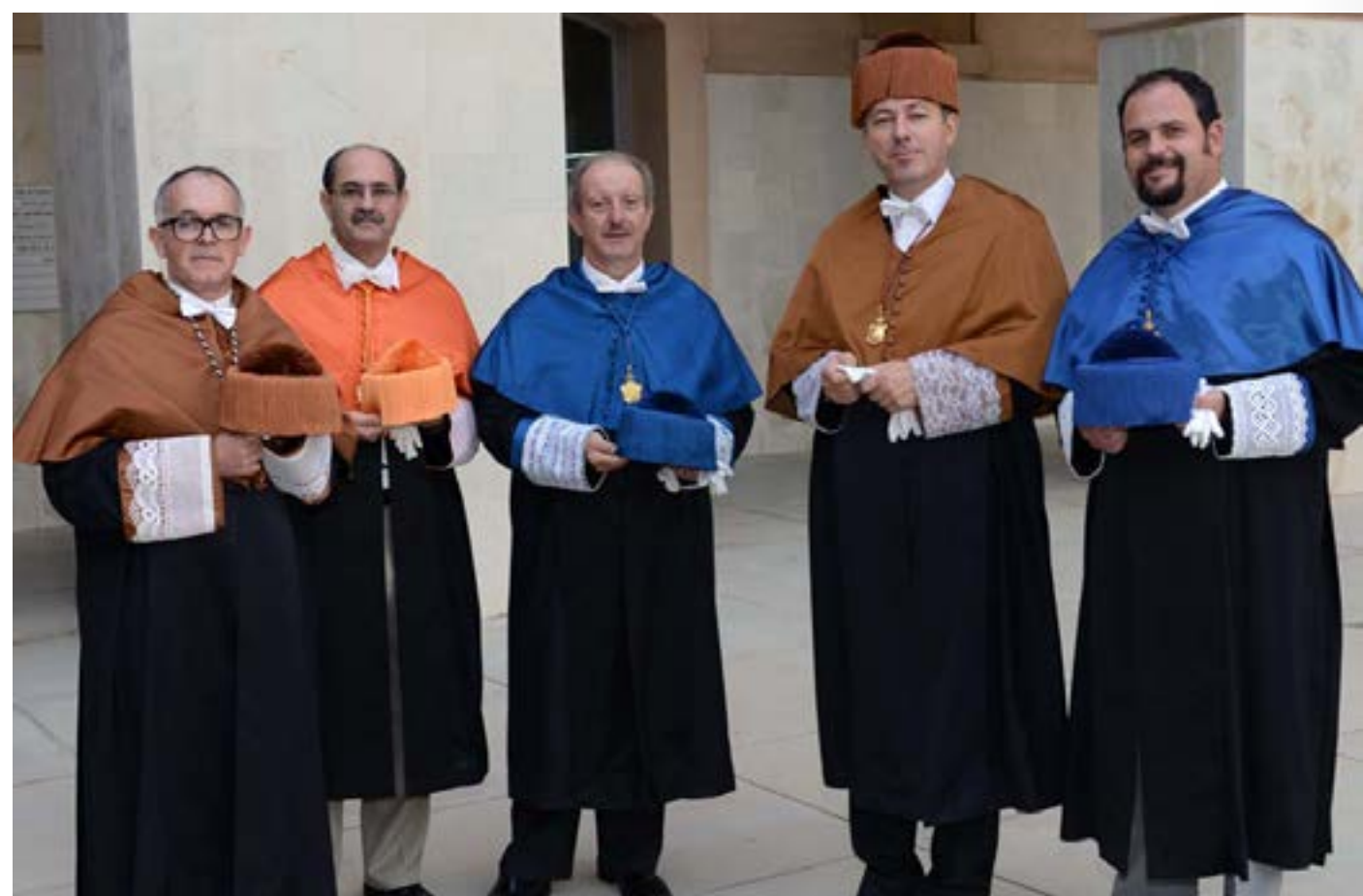

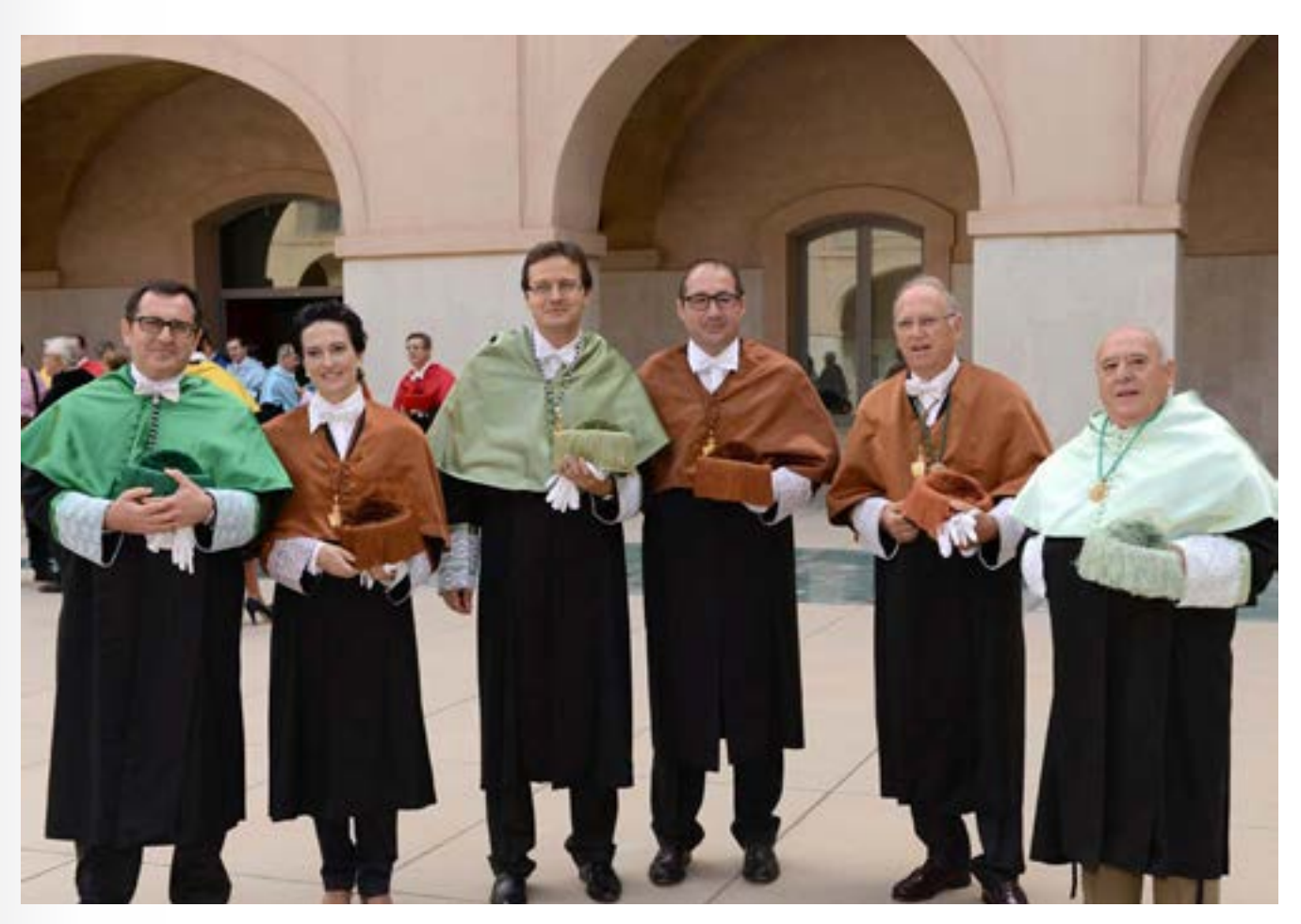

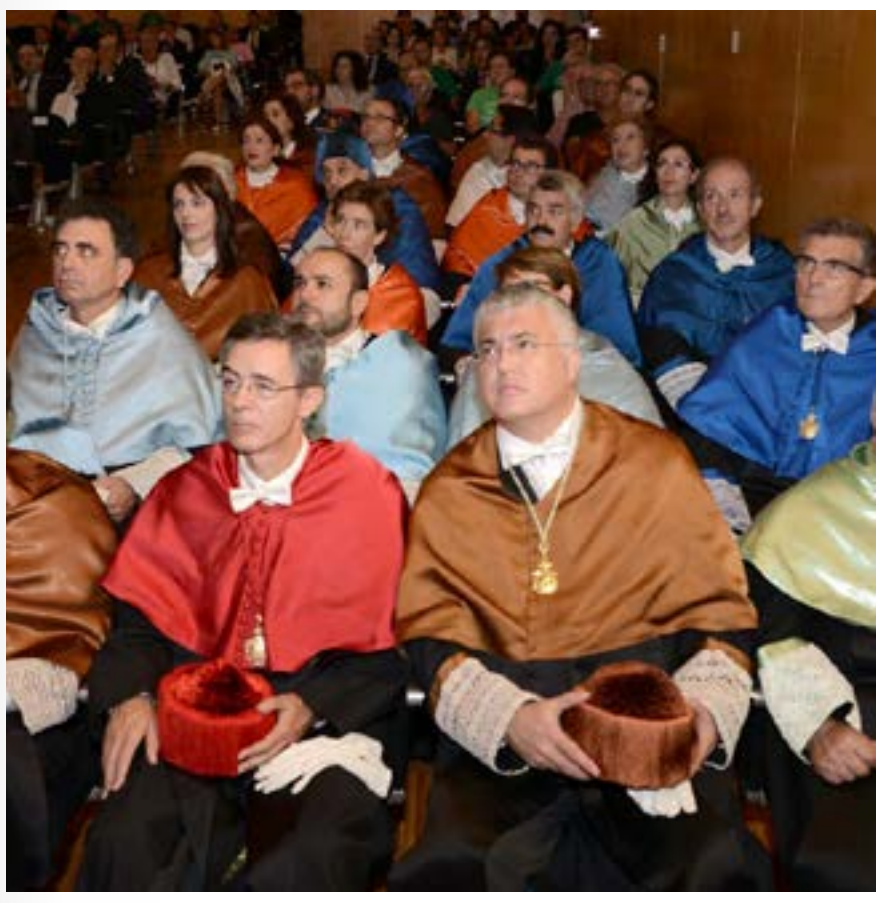

30 de Septiembre 2013 de Cartagena de Cartagena de Cartagena de Cartagena de Cartagena de Cartagena de Cartagena de Cartagena de Cartagena de Cartagena de Cartagena de Cartagena de Cartagena de Cartagena de Cartagena de Ca 30 de Septiembre 2013

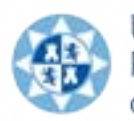

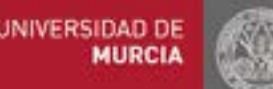

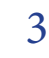

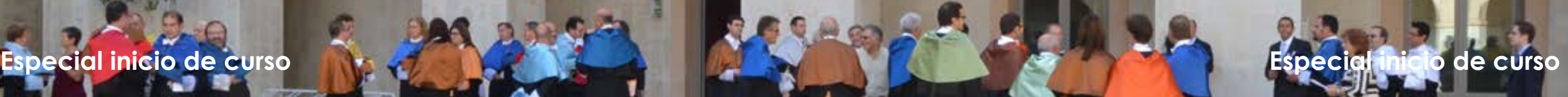

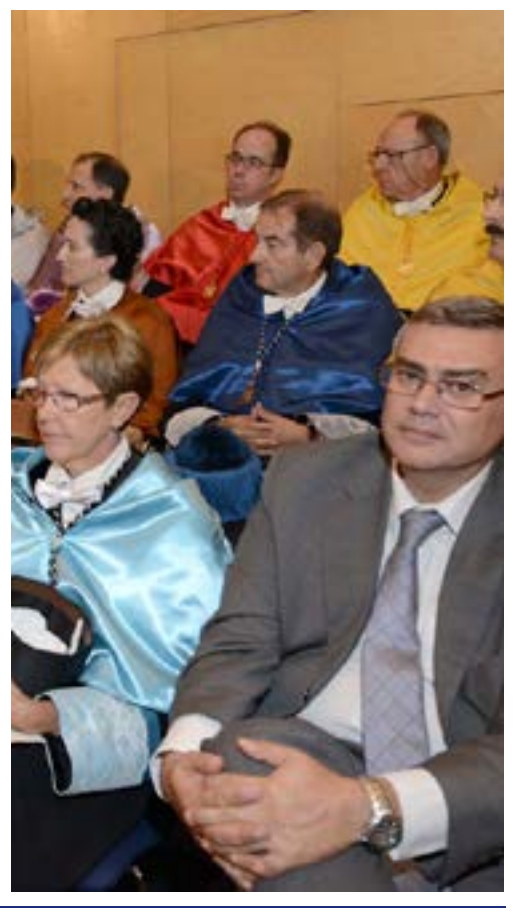

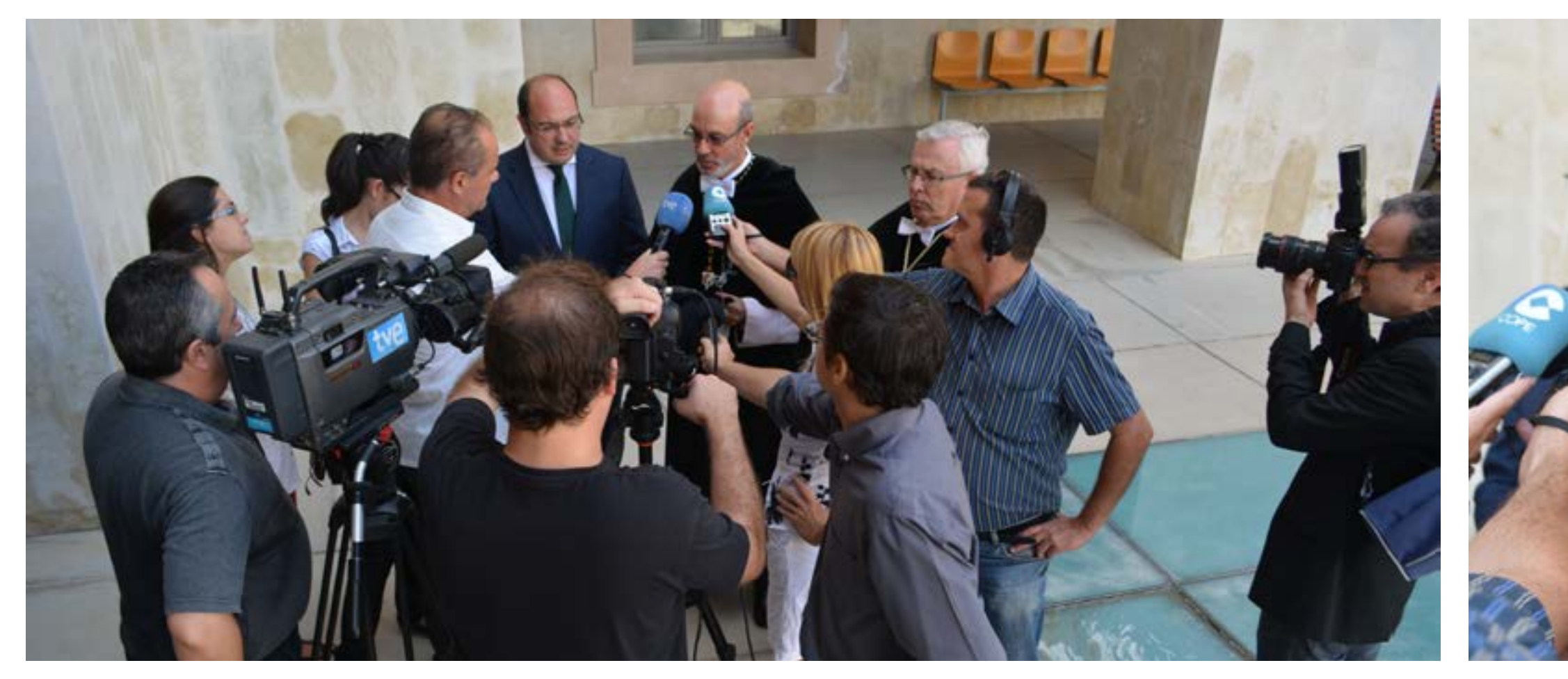

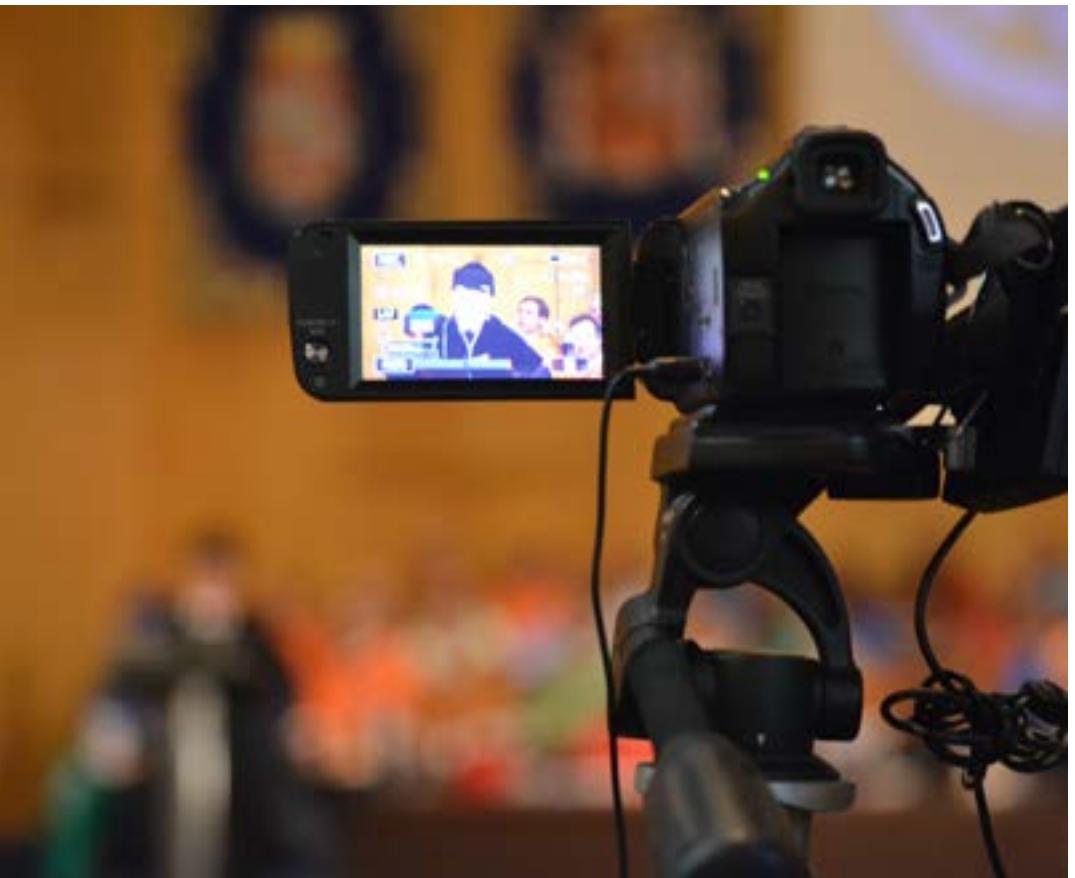

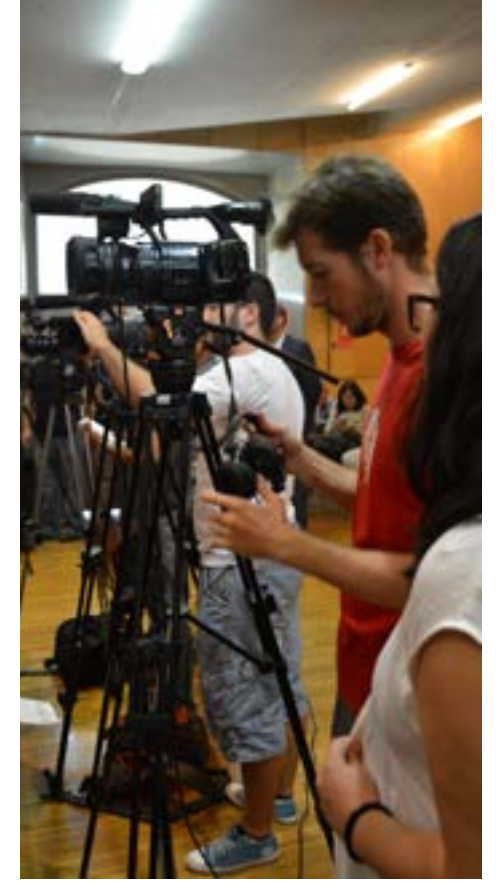

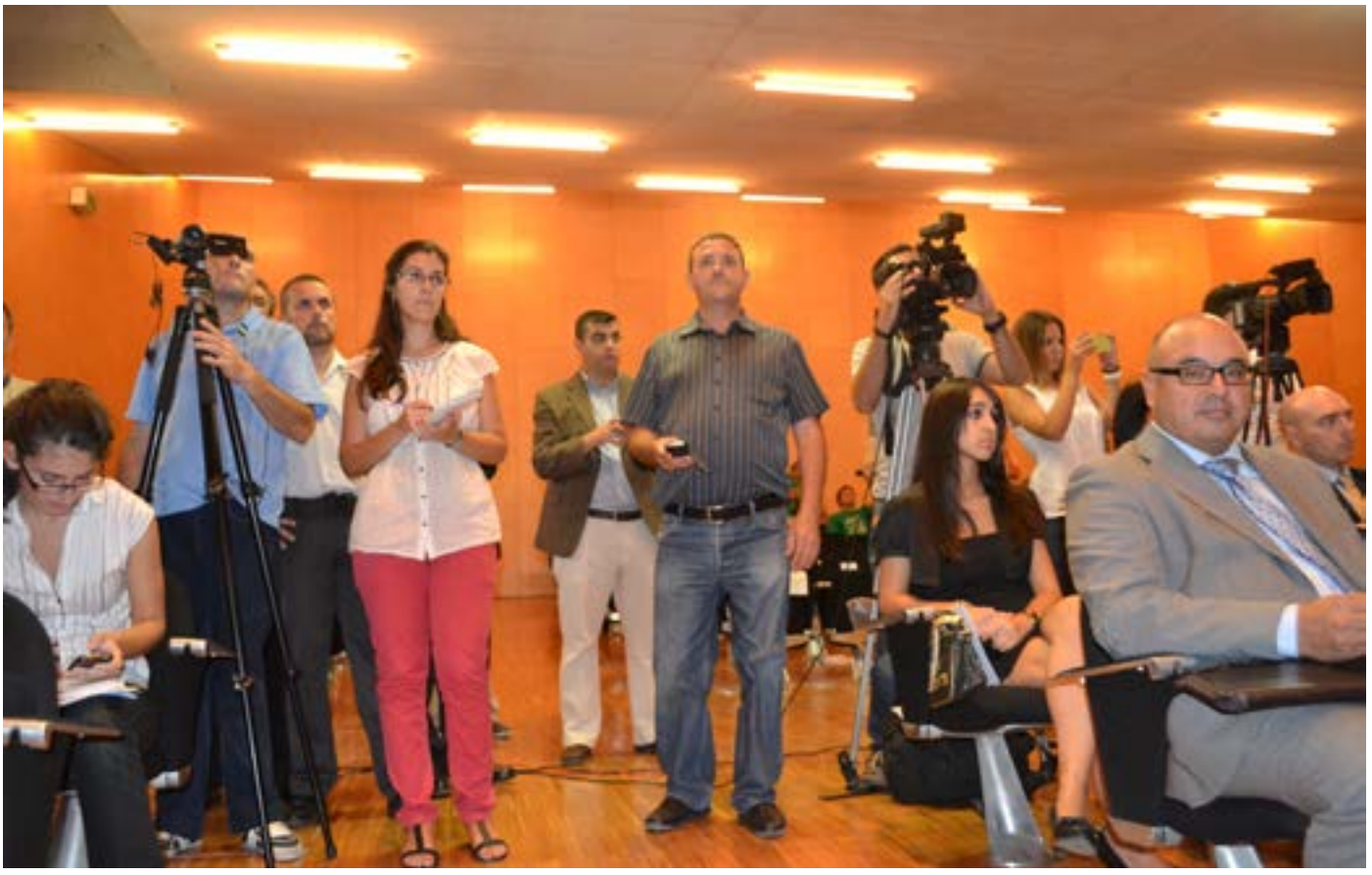

30 de Septiembre 2013 (Cartagena de Cartagena de Cartagena de Cartagena de Cartagena de Cartagena de Cartagena de Cartagena de Cartagena de Cartagena de Cartagena de Cartagena de Cartagena de Cartagena de Cartagena de Cart 30 de Septiembre 2013

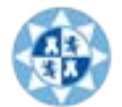

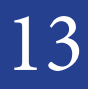

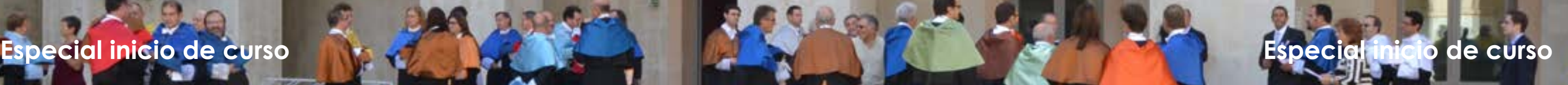

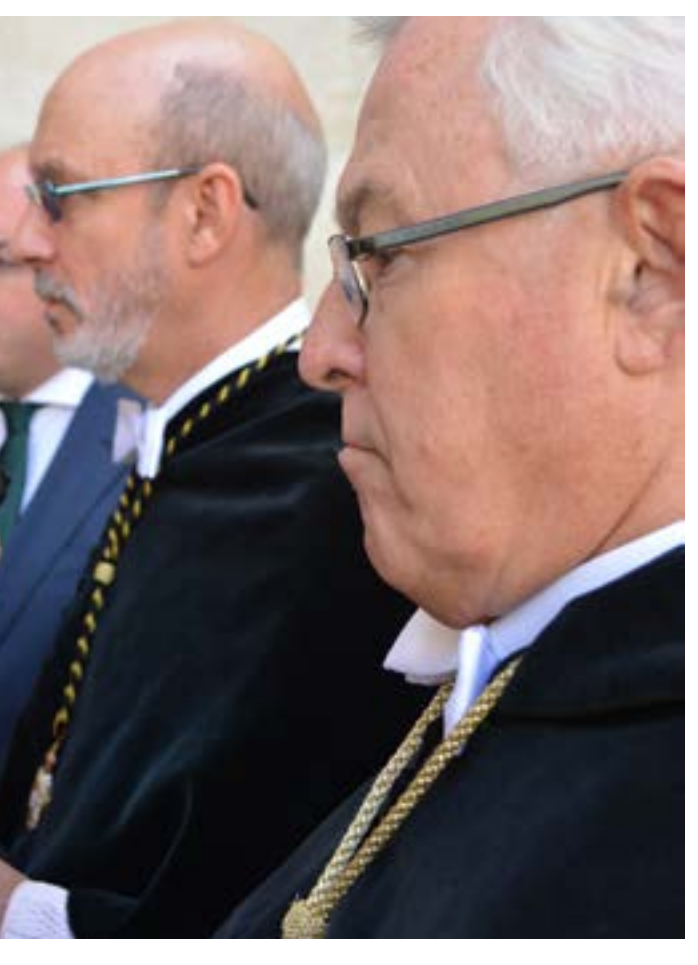

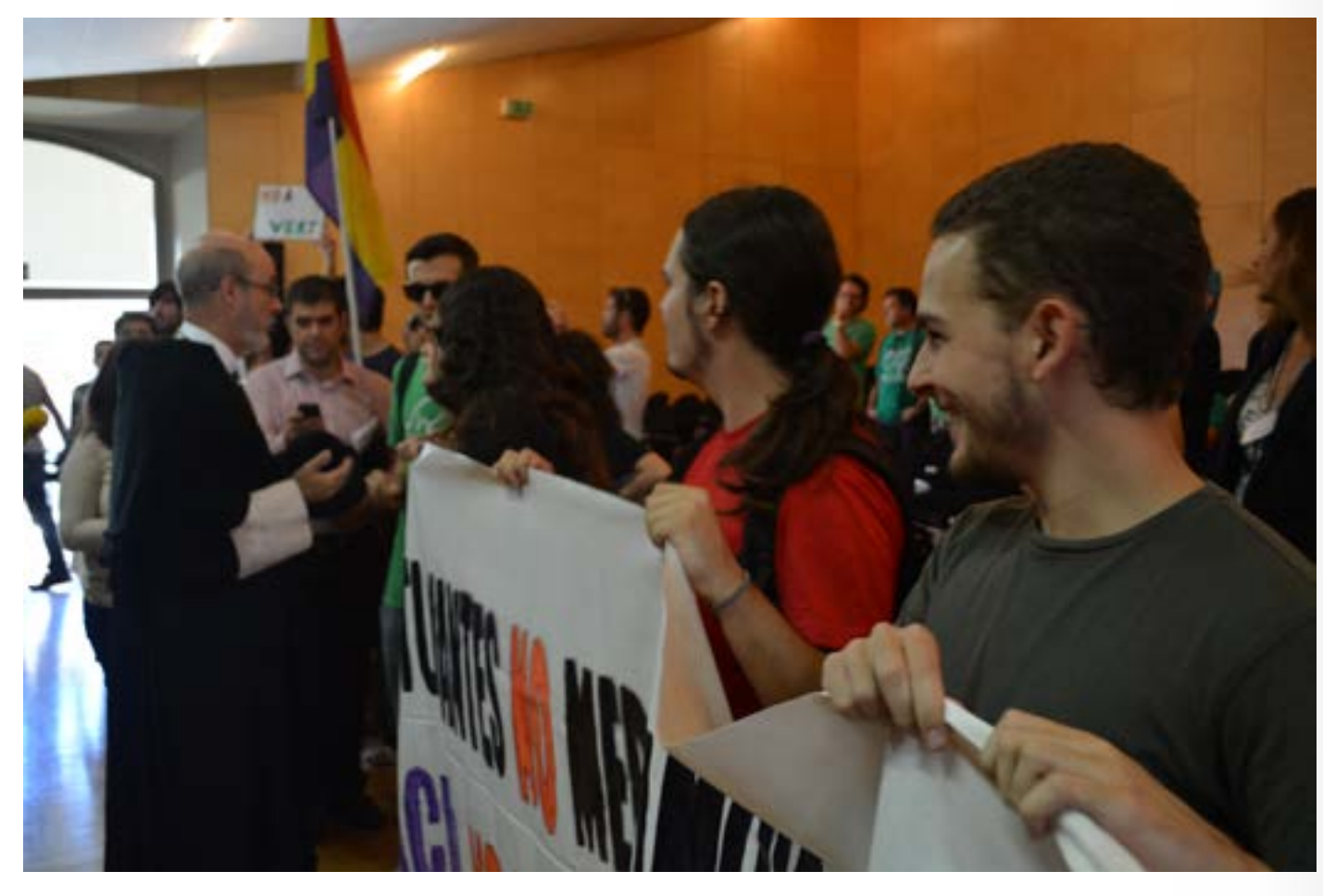

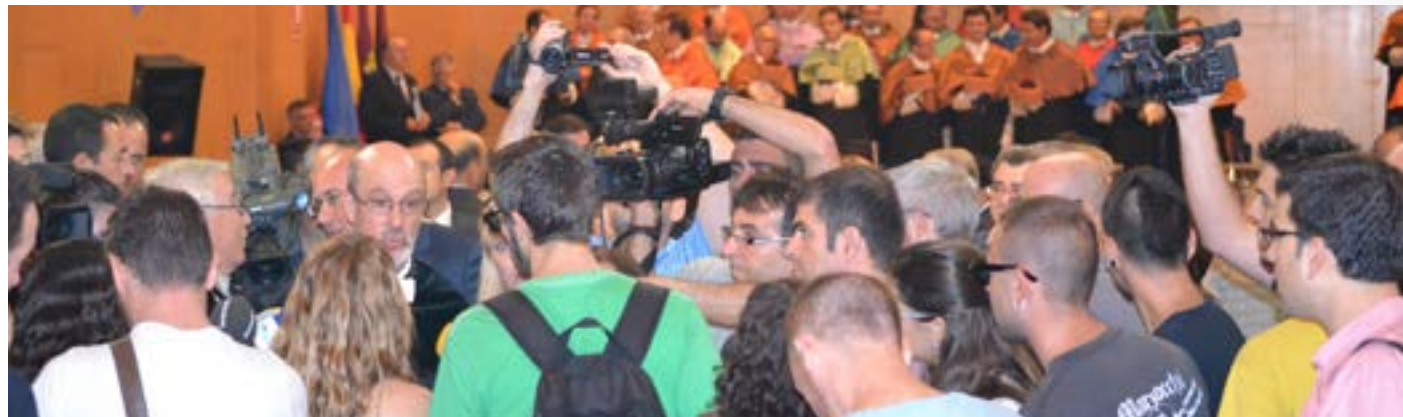

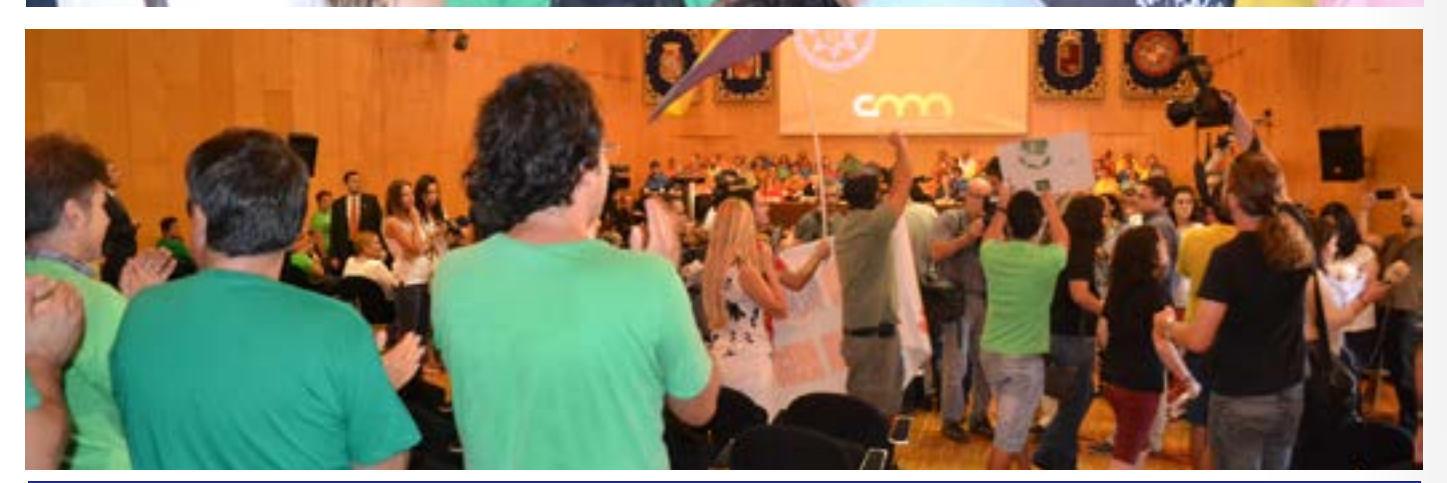

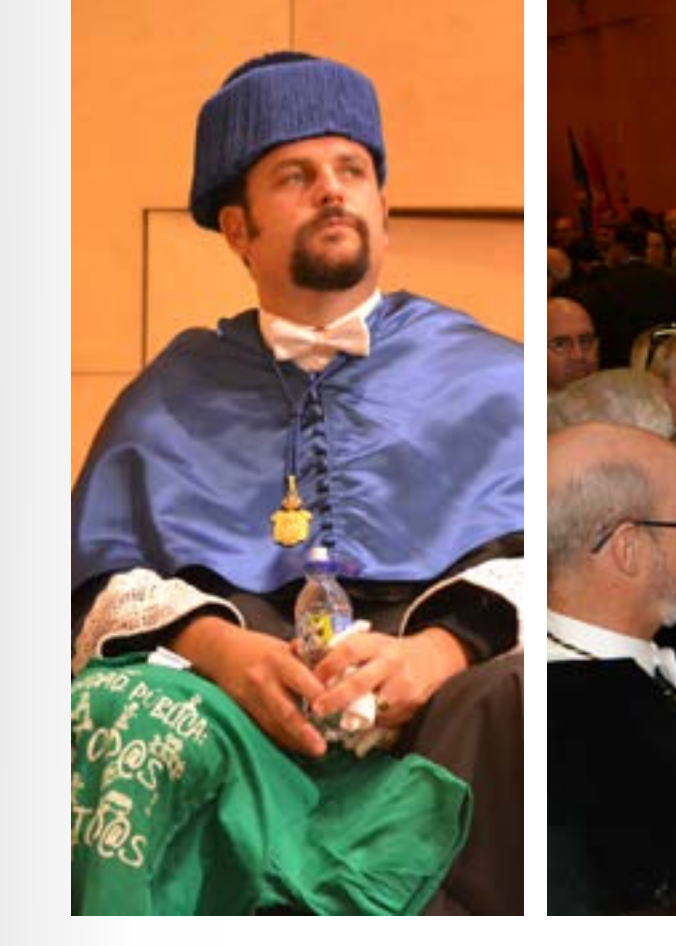

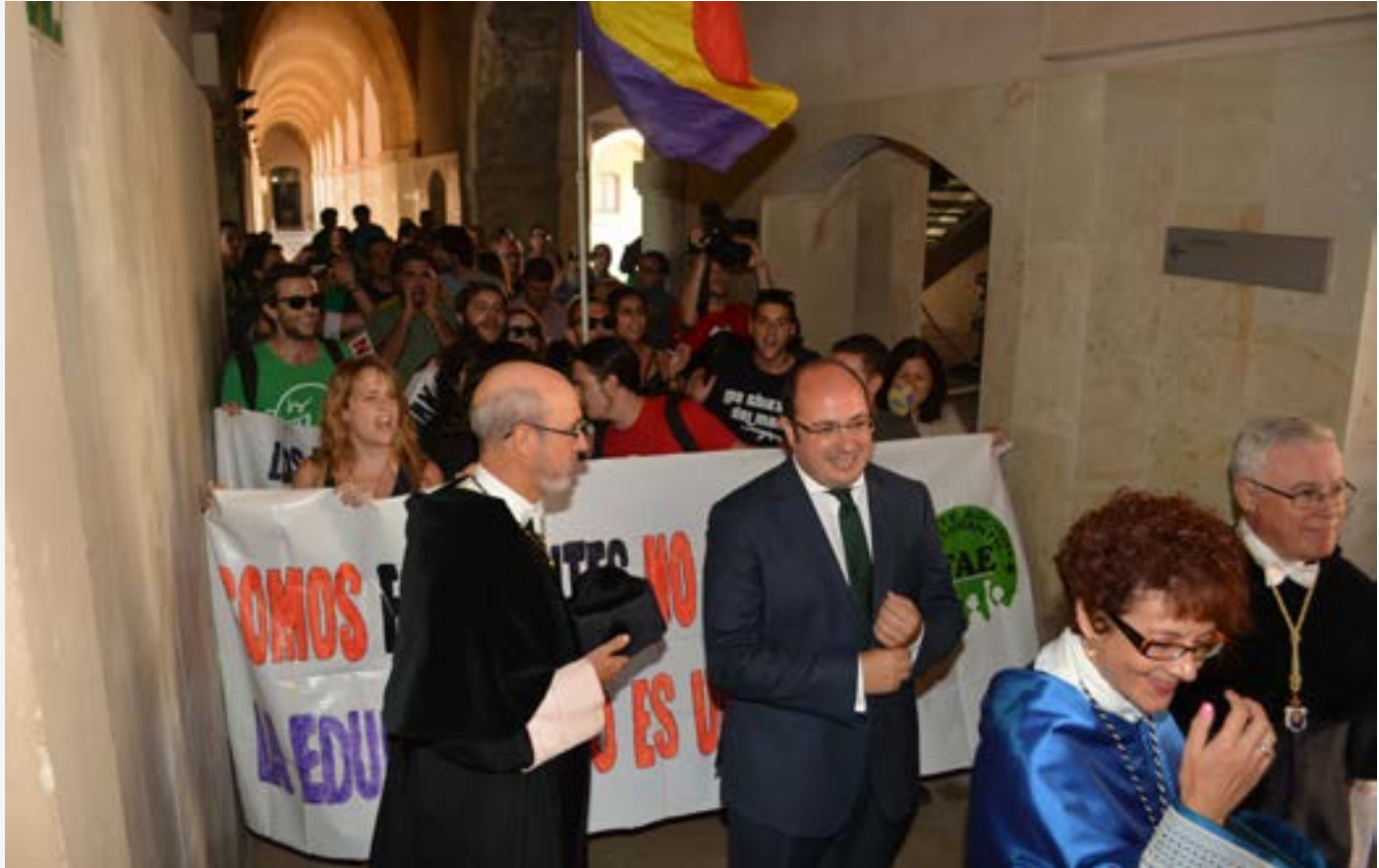

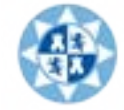

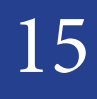

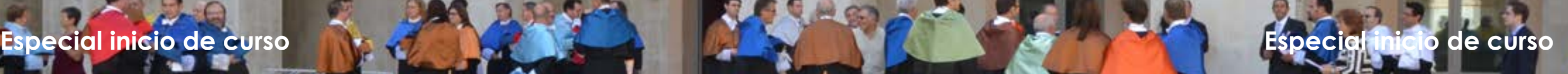

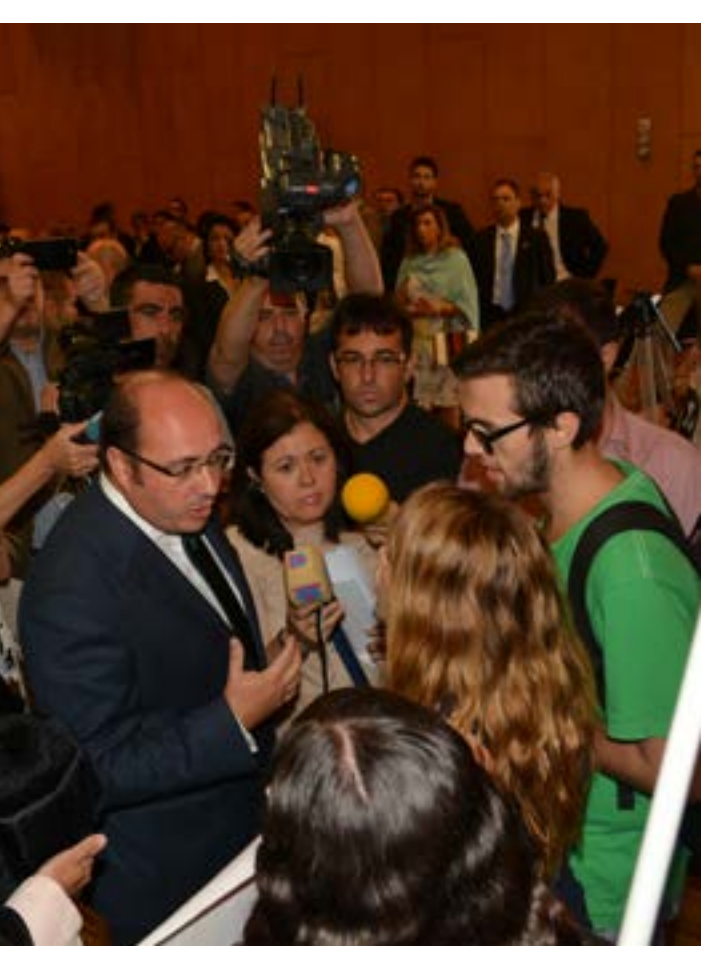

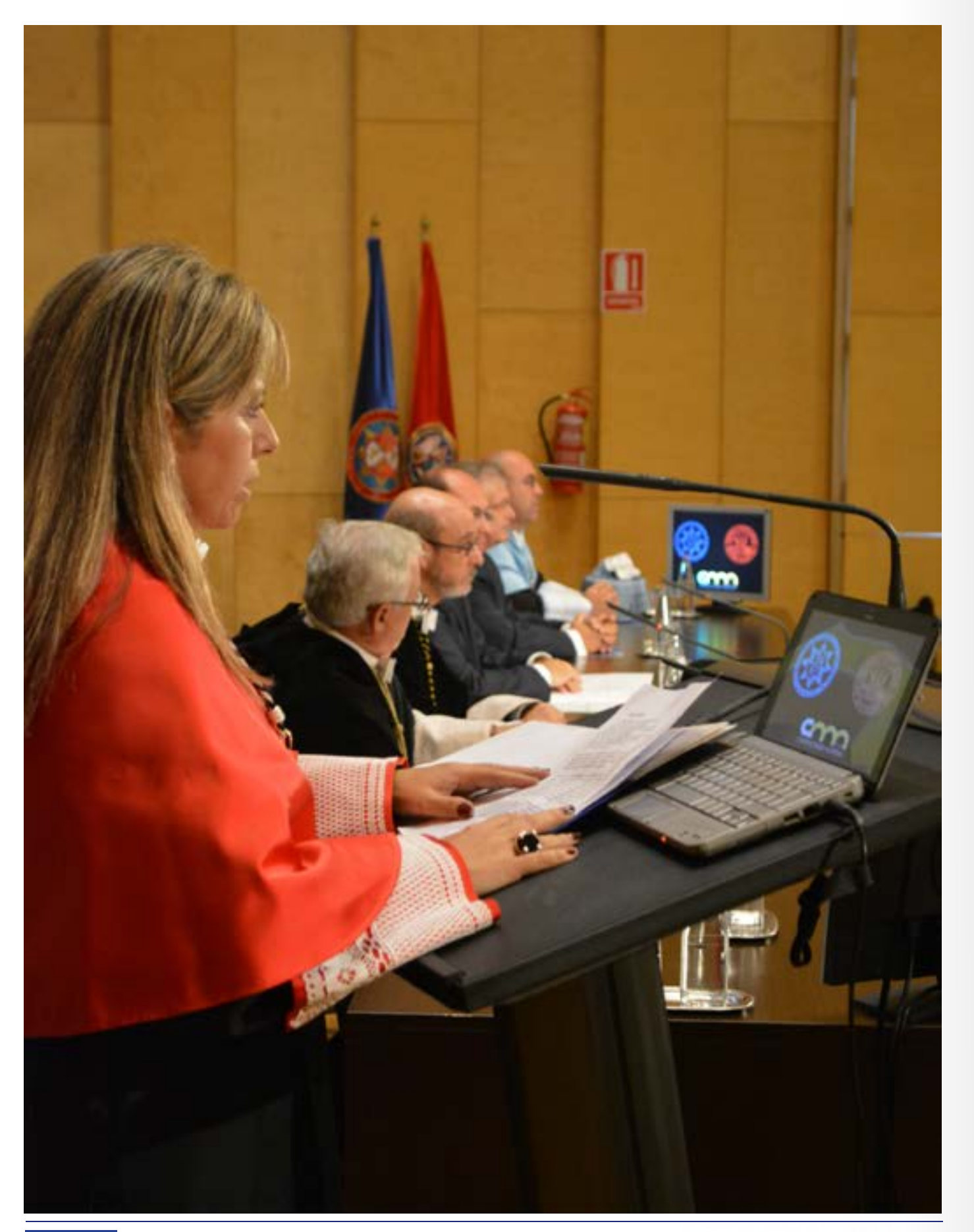

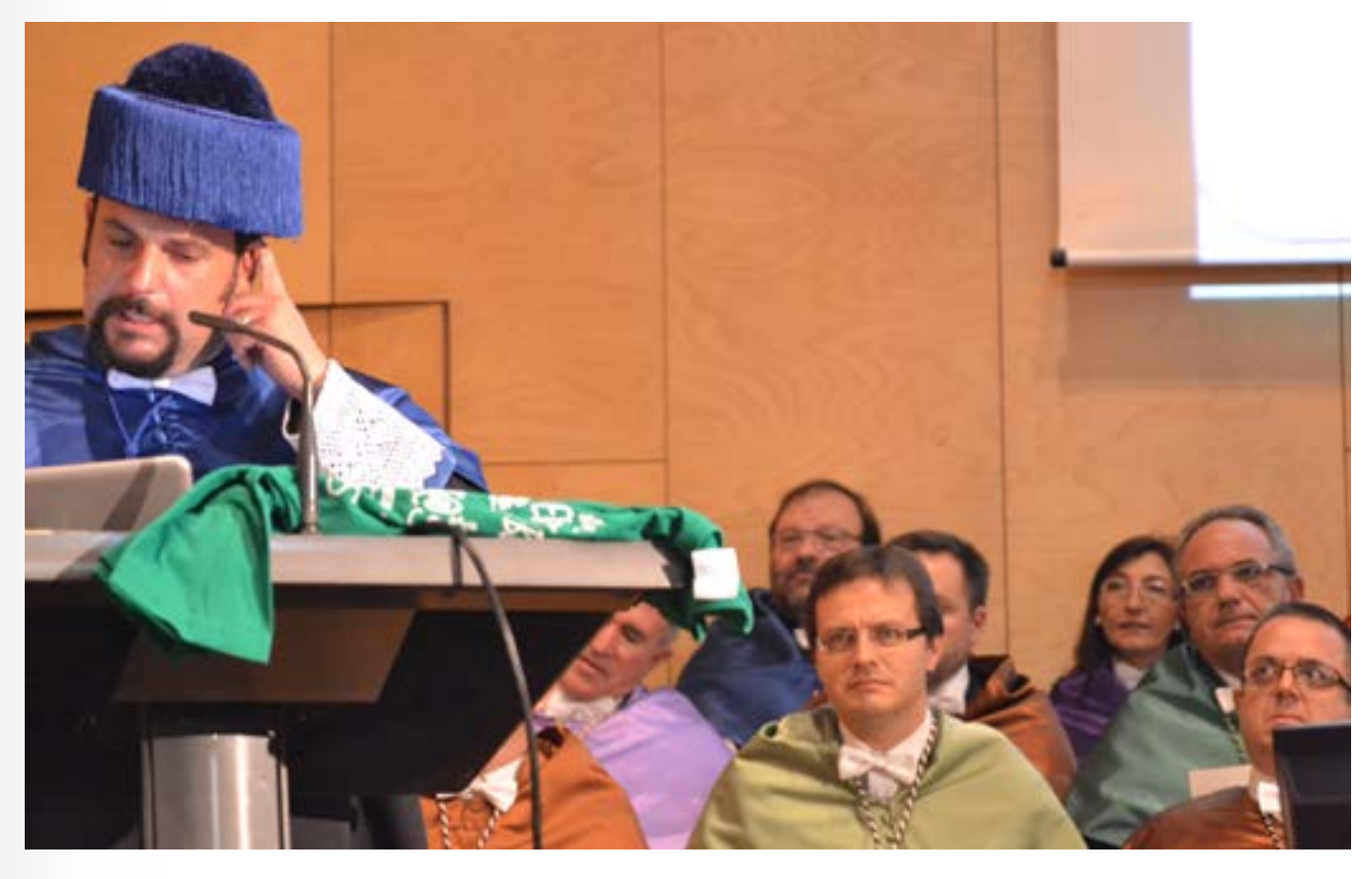

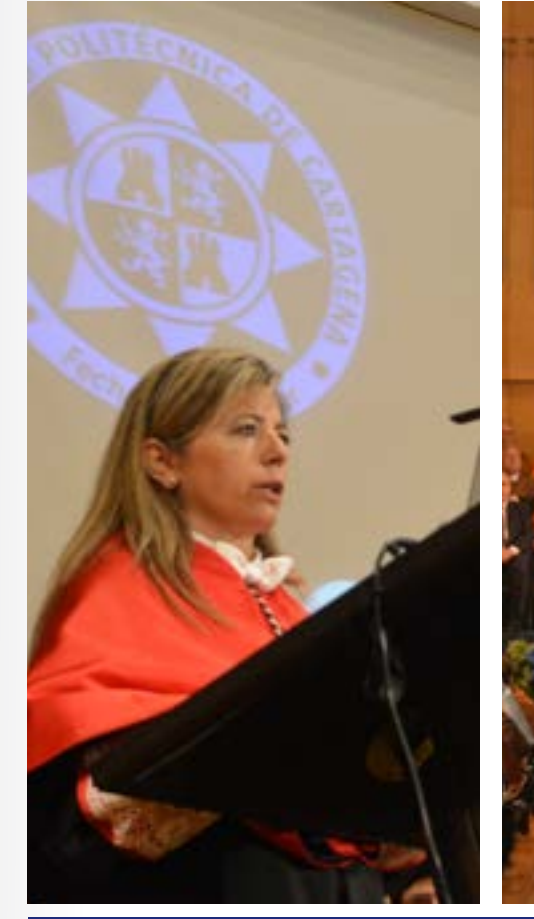

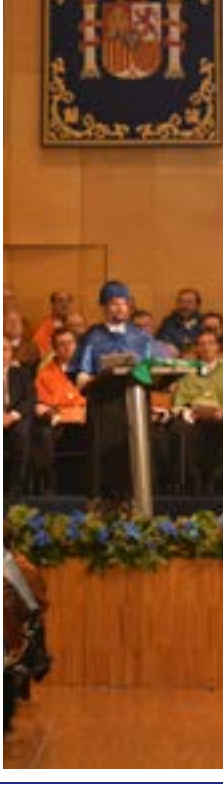

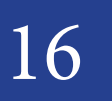

16 30 de Septiembre 2013 de Cartagena de Cartagena de Cartagena de Cartagena de Cartagena de Cartagena de Cartagena de Cartagena de Cartagena de Cartagena de Cartagena de Cartagena de Cartagena de Cartagena de Cartagena de

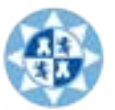

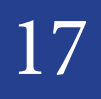

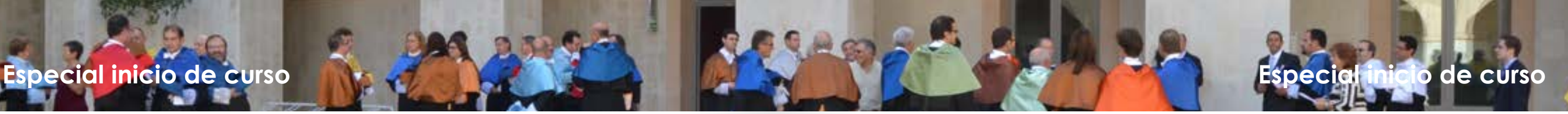

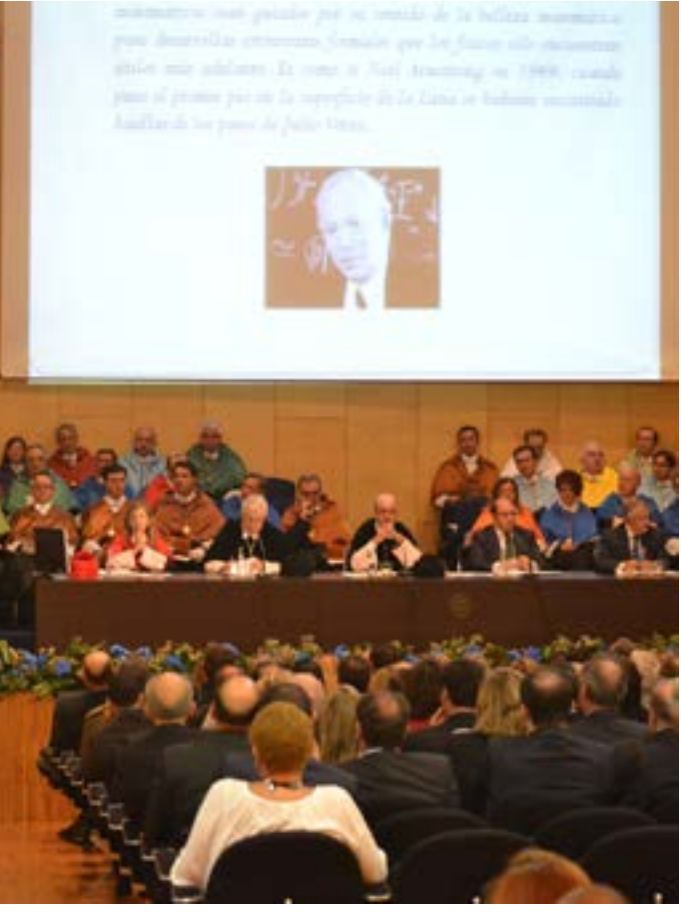

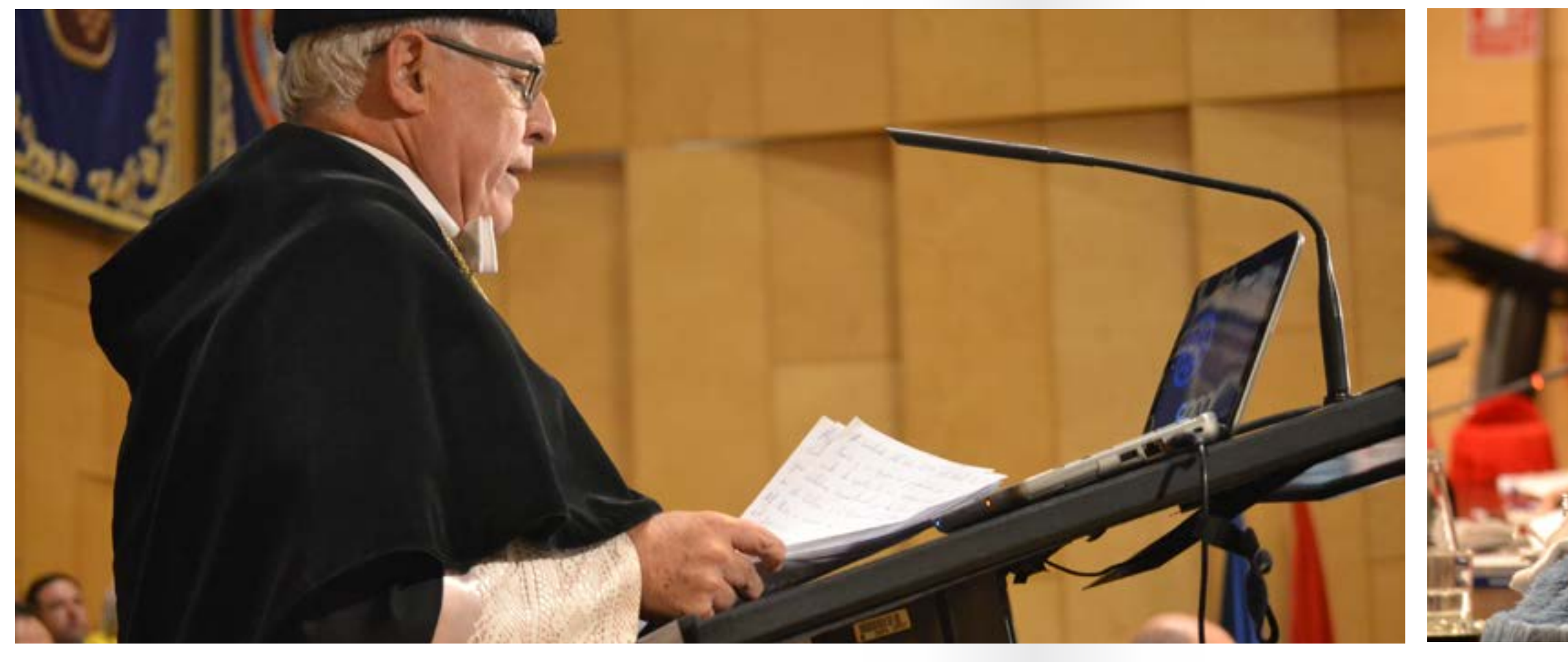

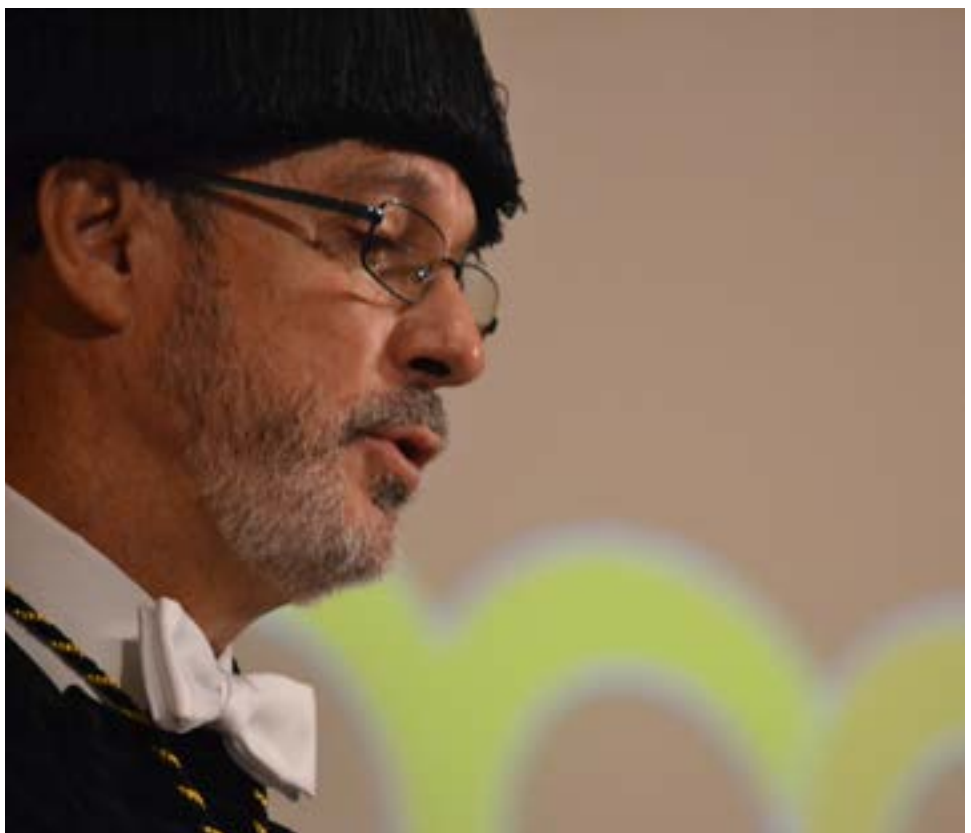

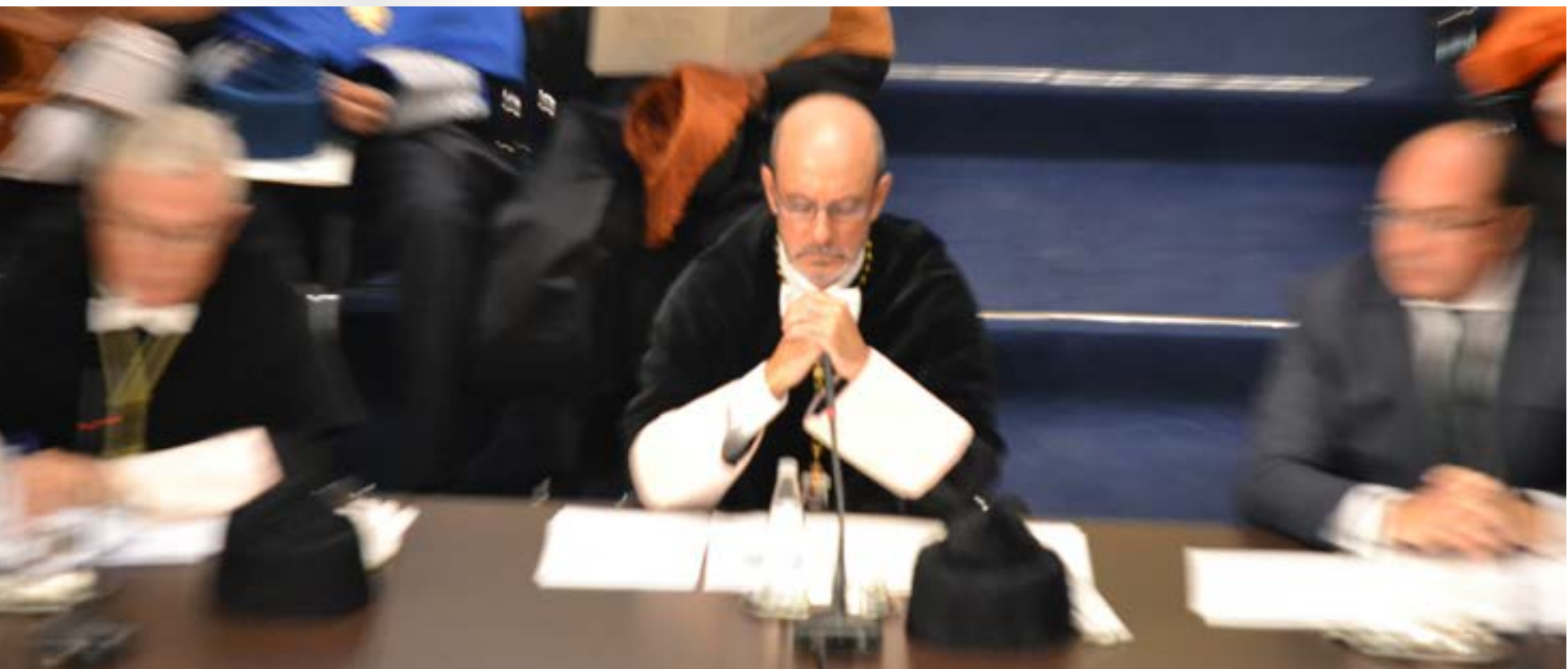

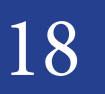

30 de Septiembre 2013 de Cartagena de Cartagena de Cartagena de Cartagena de Cartagena de Cartagena de Cartagena de Cartagena de Cartagena de Cartagena de Cartagena de Cartagena de Cartagena de Cartagena de Cartagena de Ca 30 de Septiembre 2013

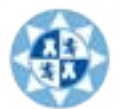

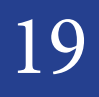

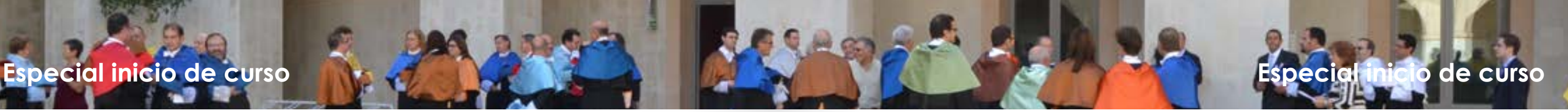

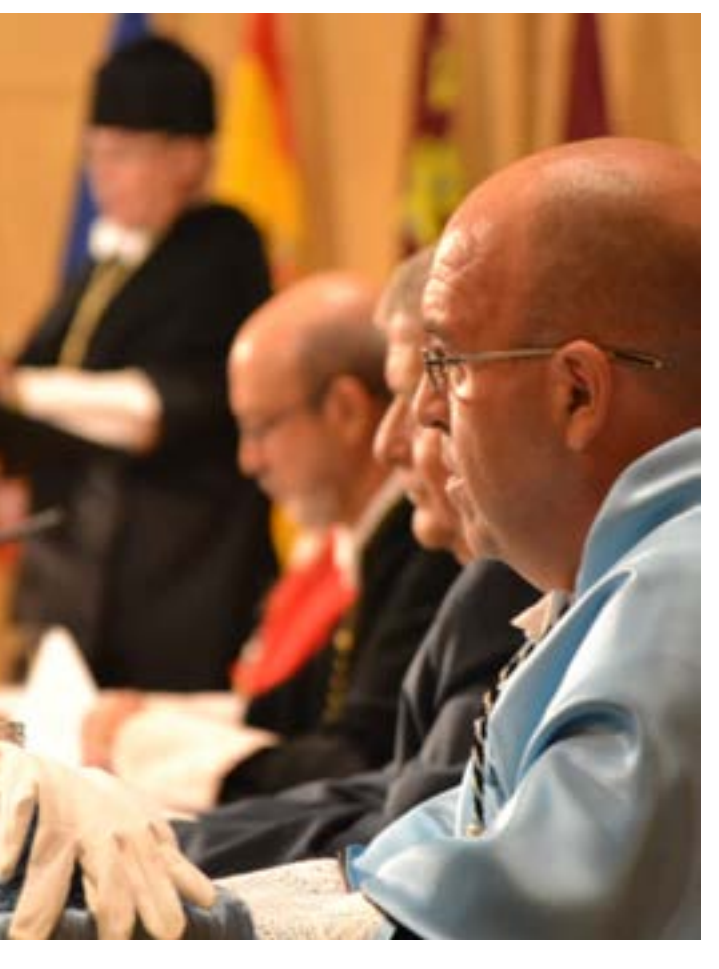

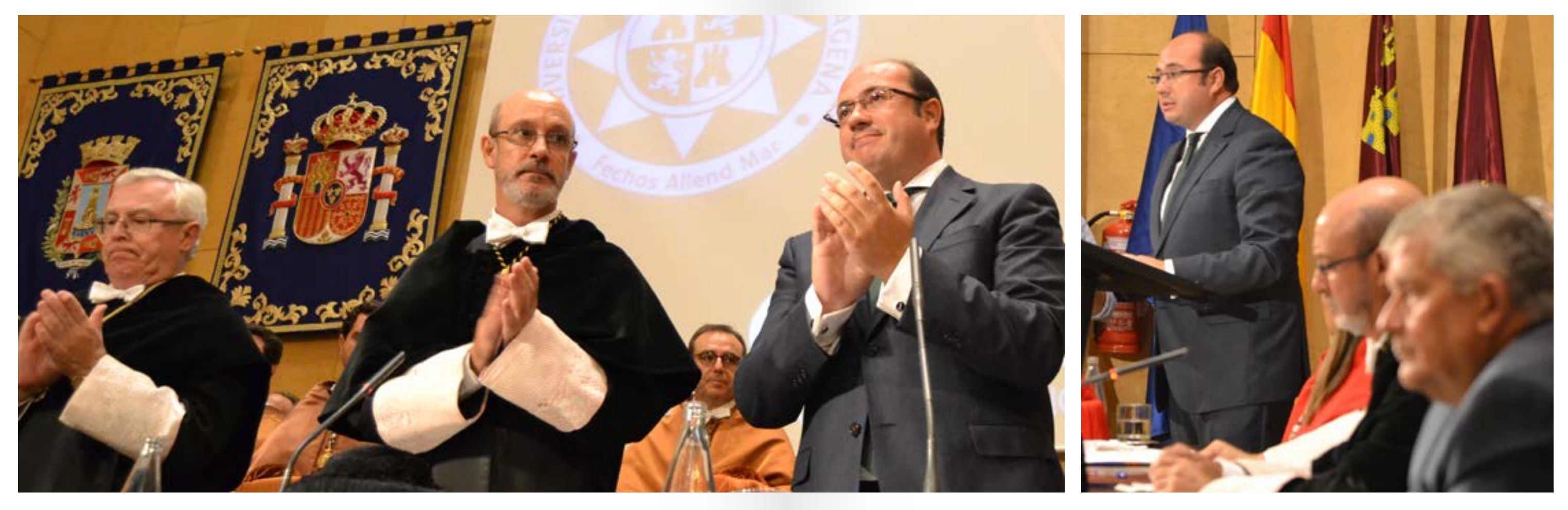

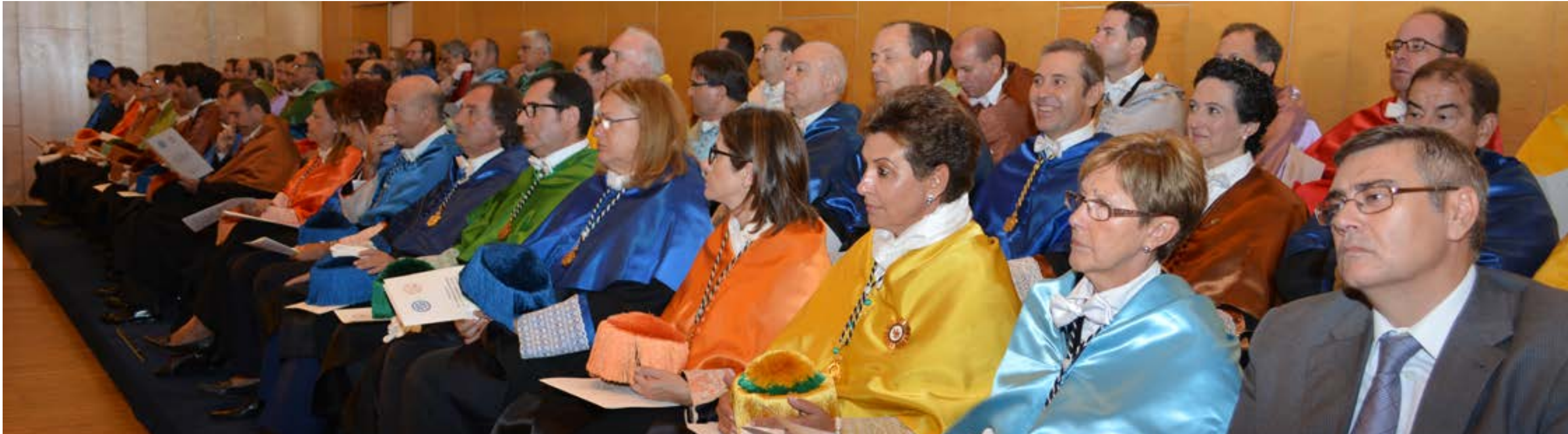

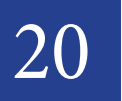

20 30 de Septiembre 2013 de Cartagena de Cartagena de Cartagena de Cartagena de Cartagena de Cartagena de Cartagena de Cartagena de Cartagena de Cartagena de Cartagena de Cartagena de Cartagena de Cartagena de Cartagena de 30 de Septiembre 2013

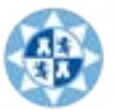

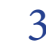

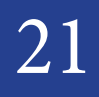

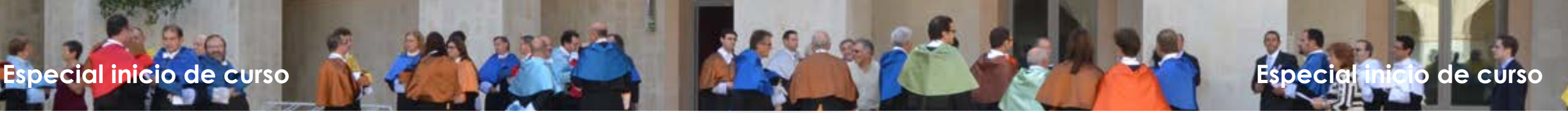

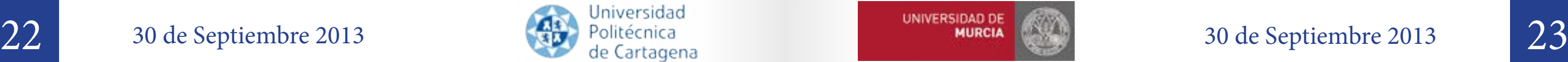

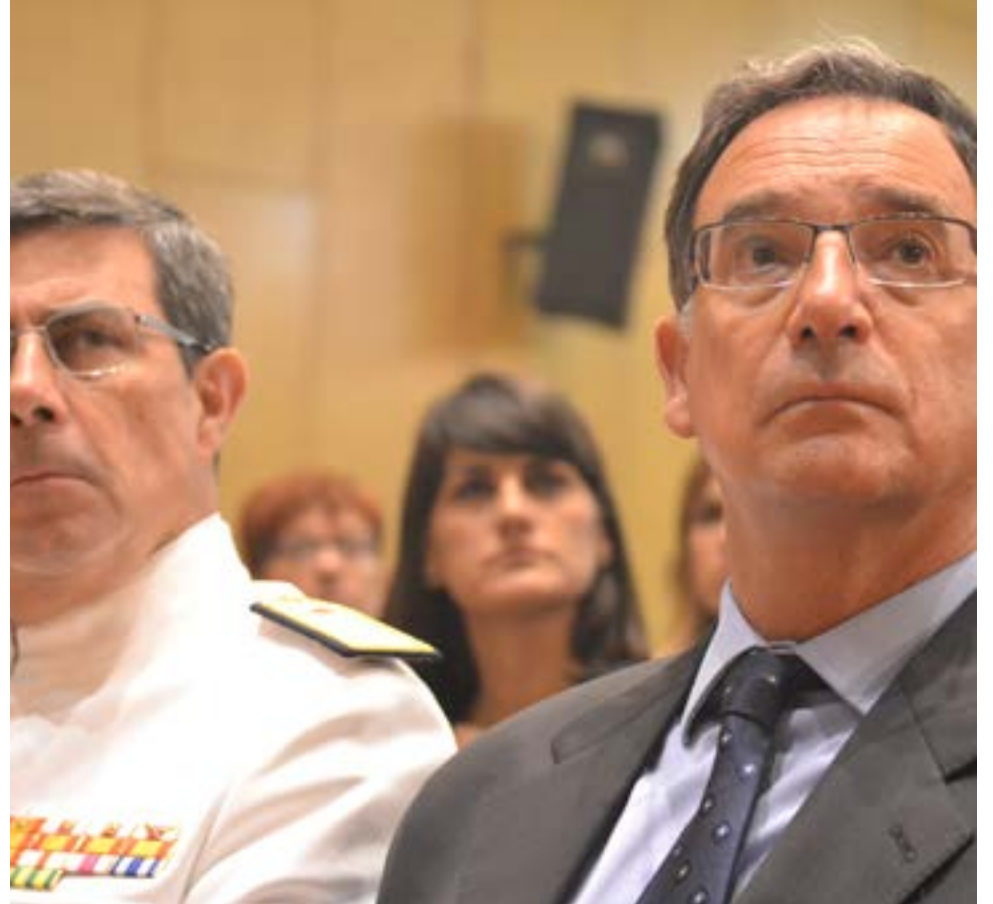

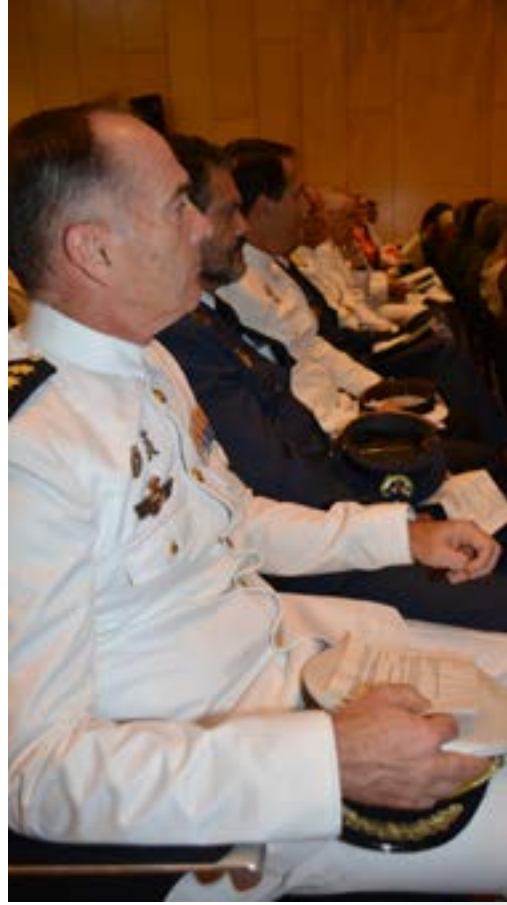

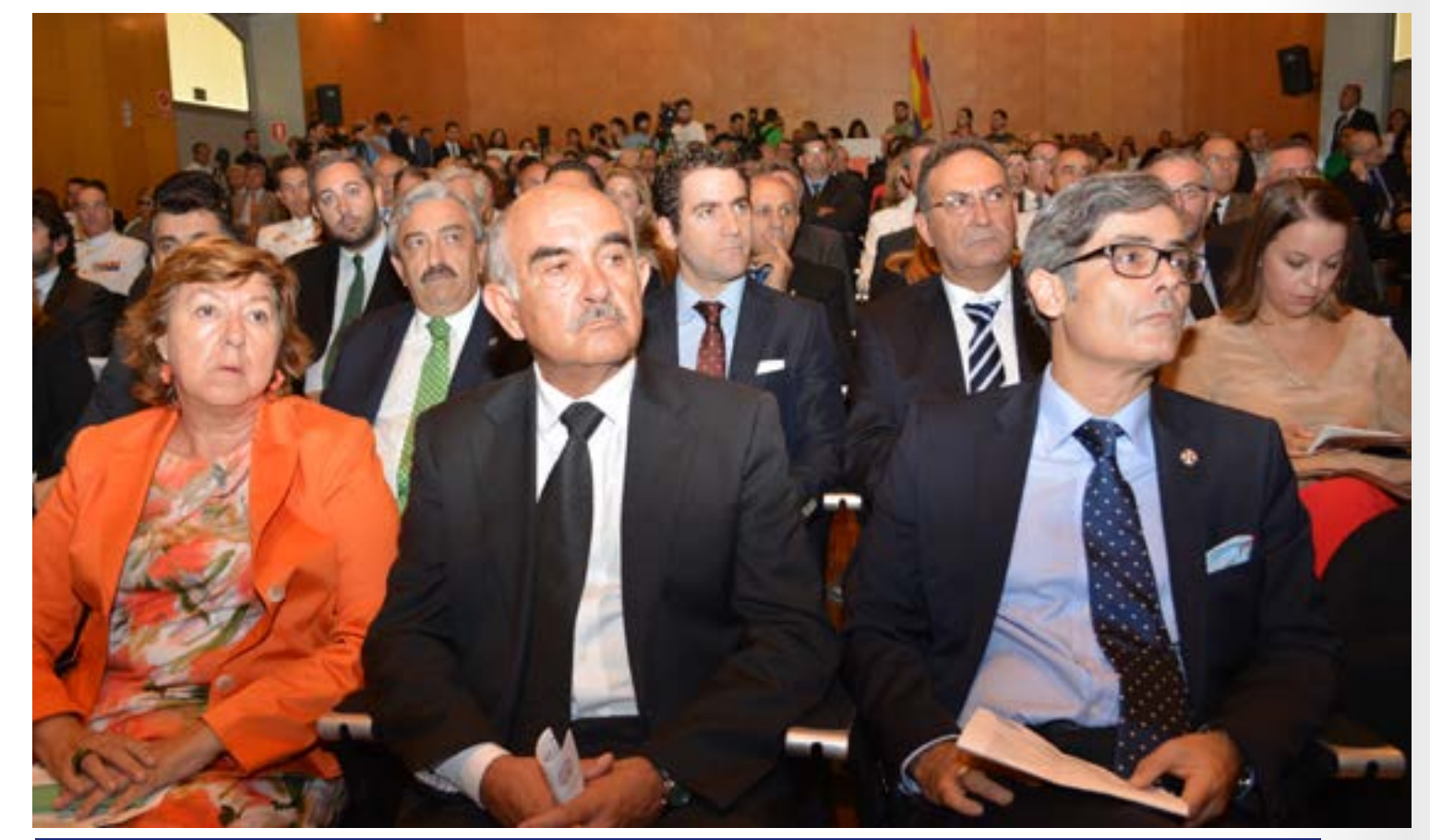

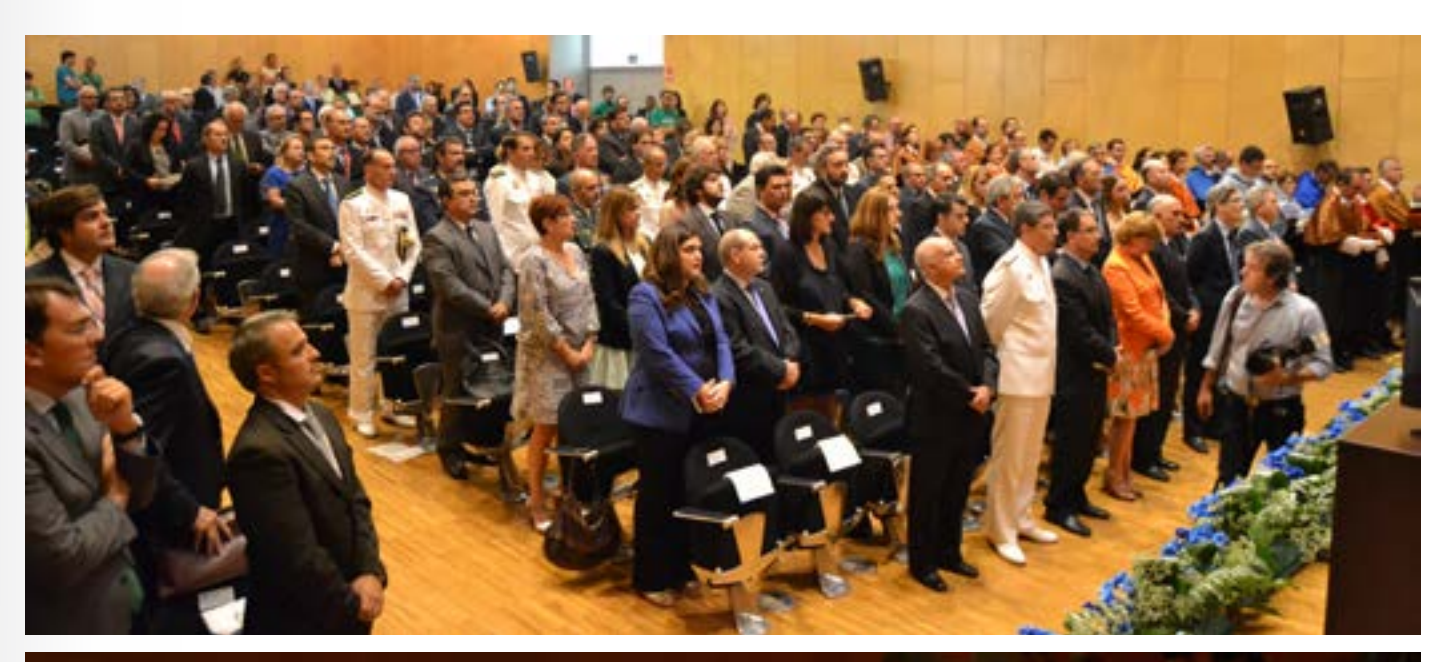

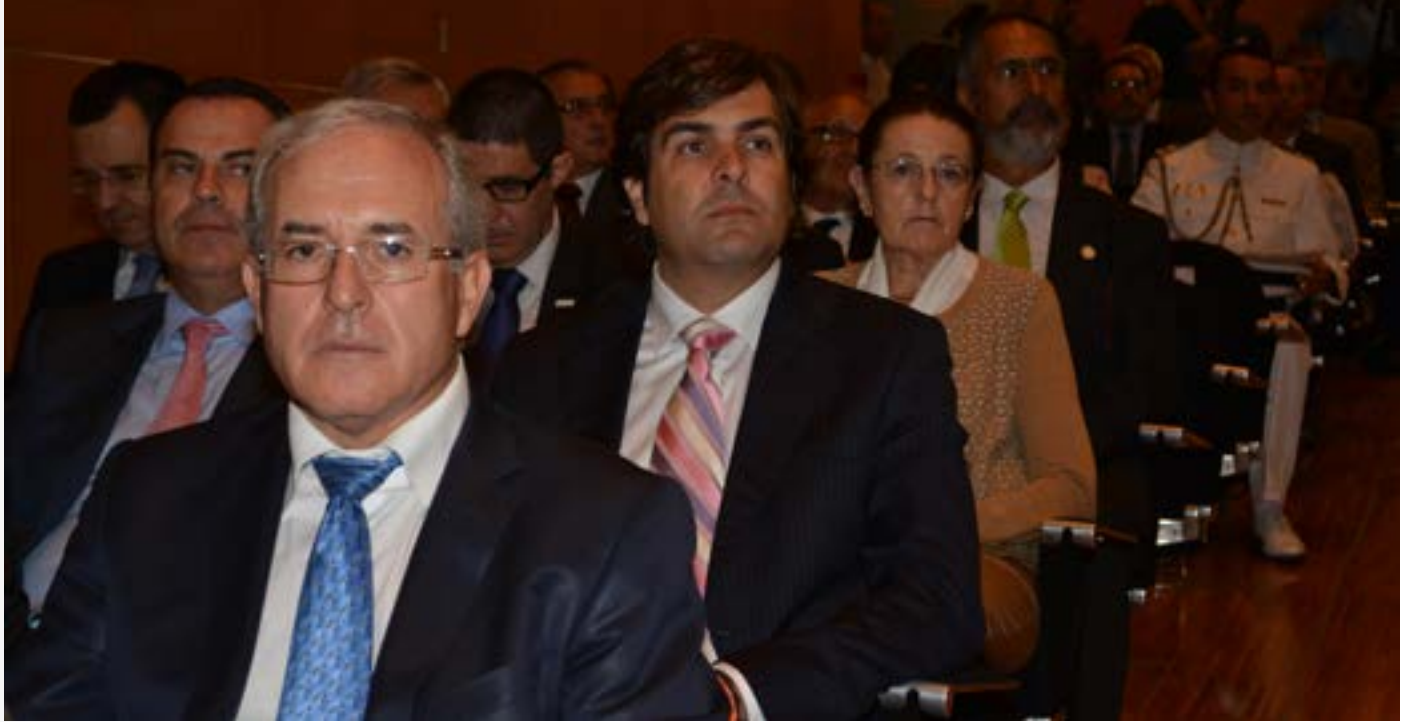

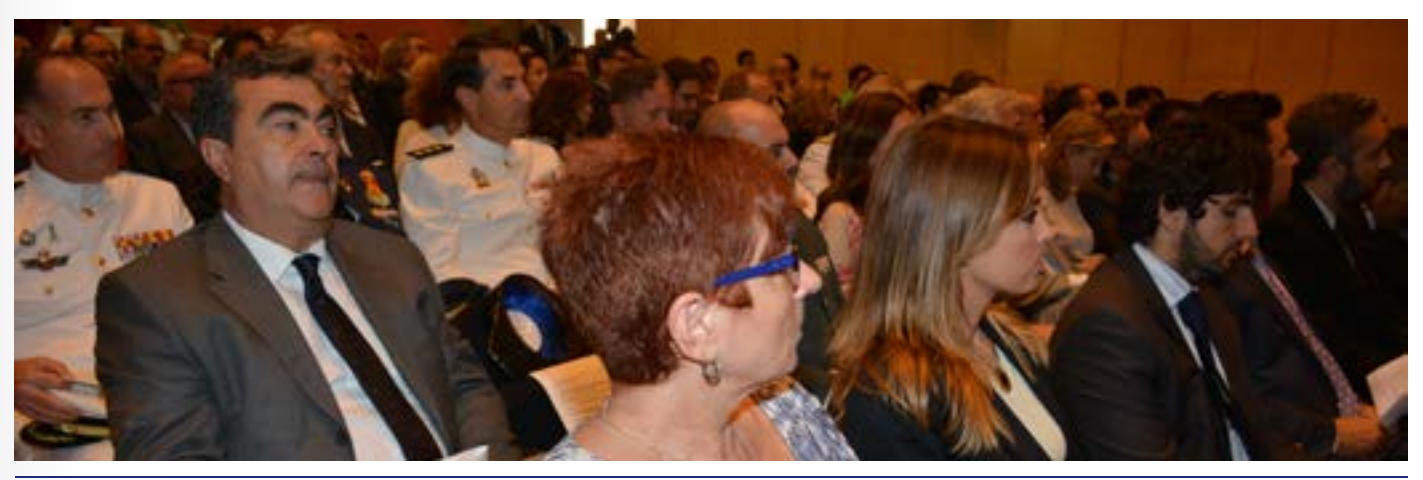

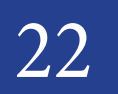

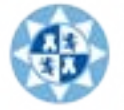

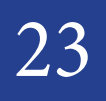

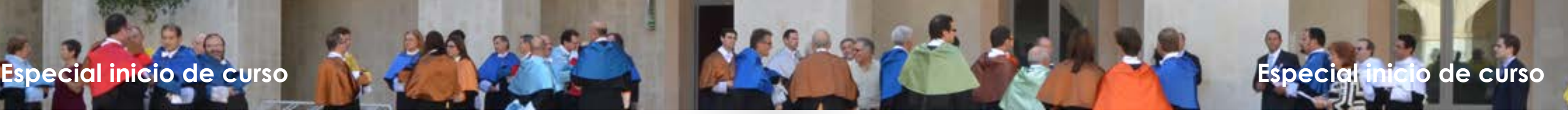

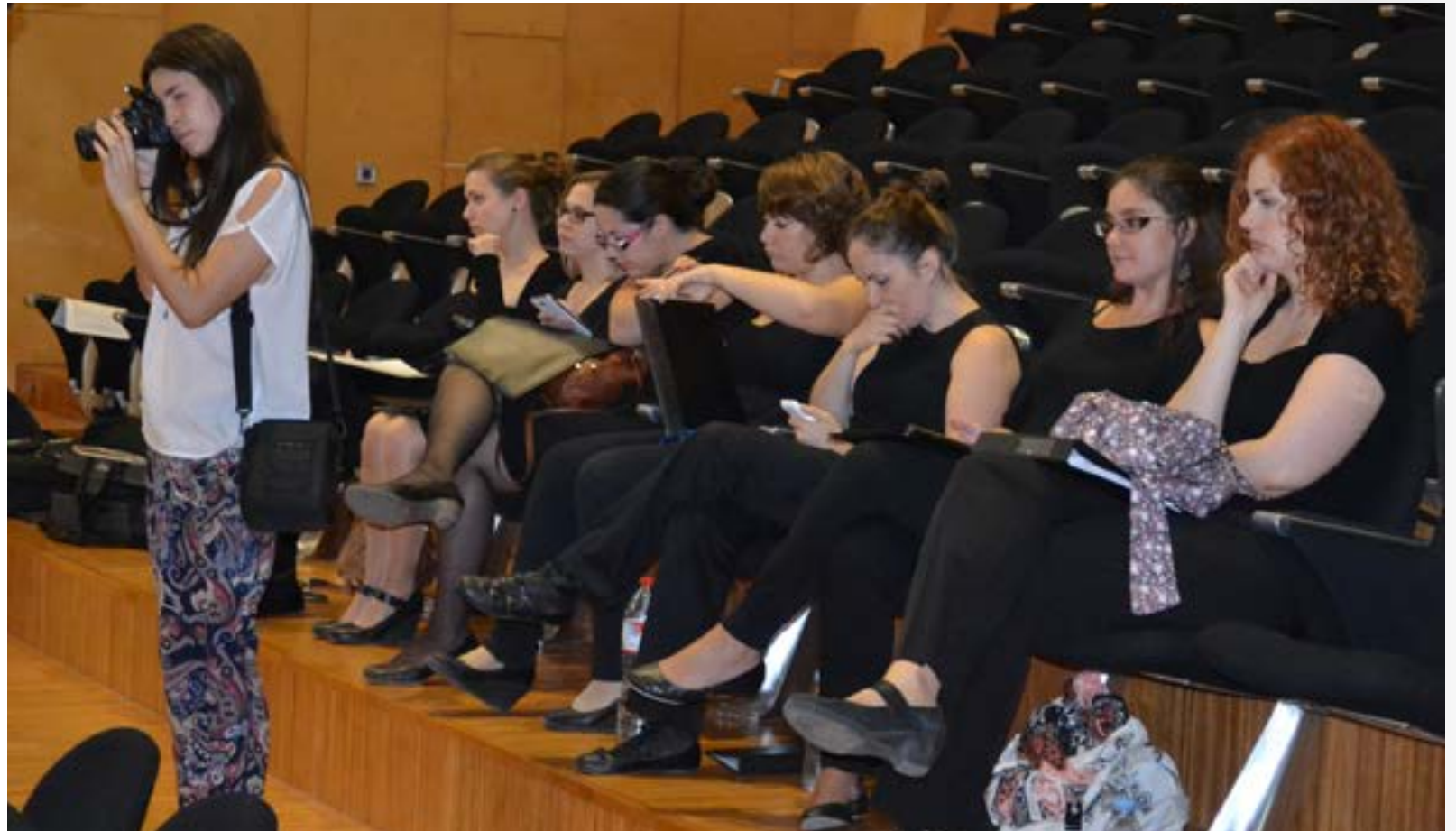

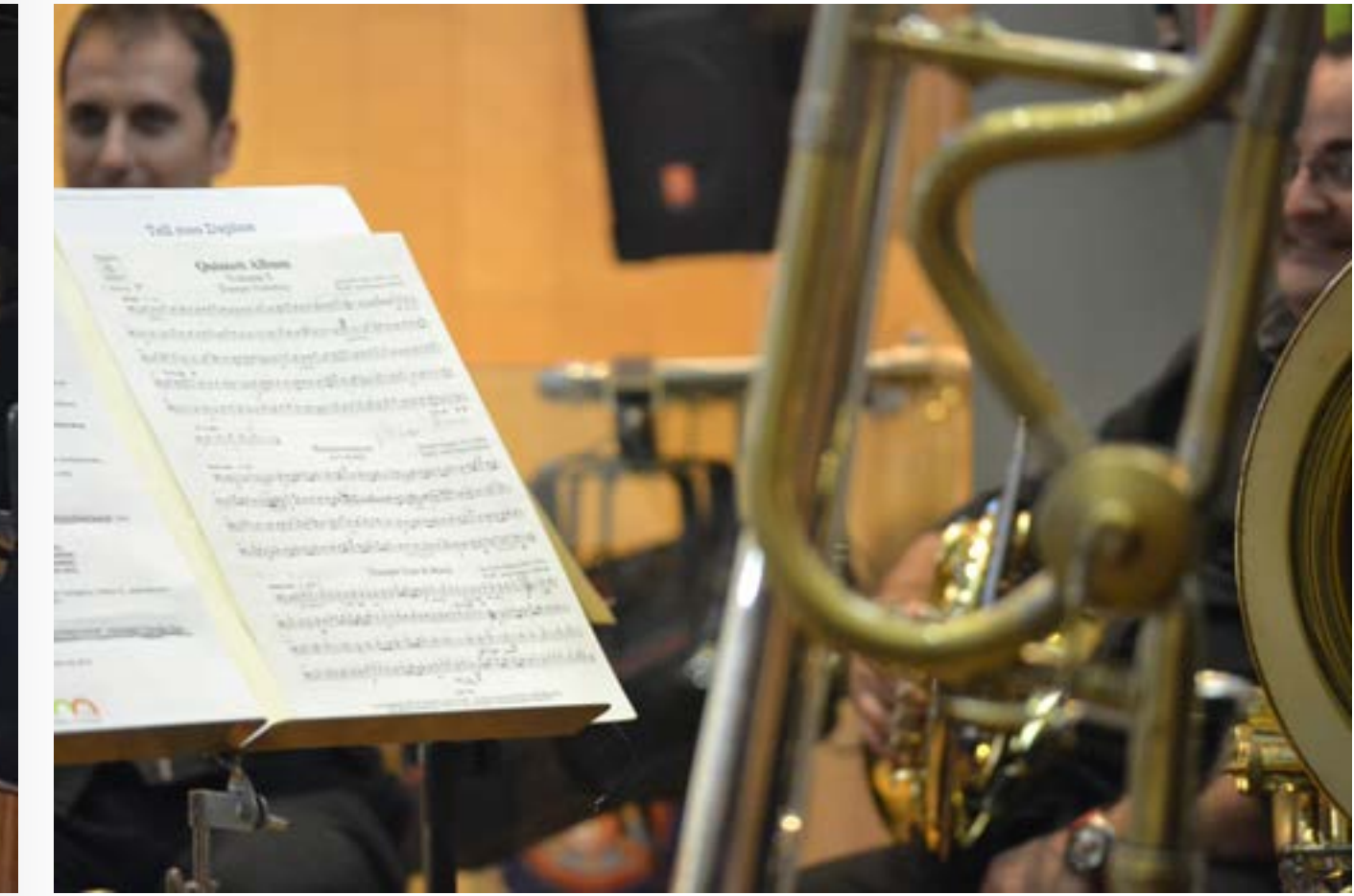

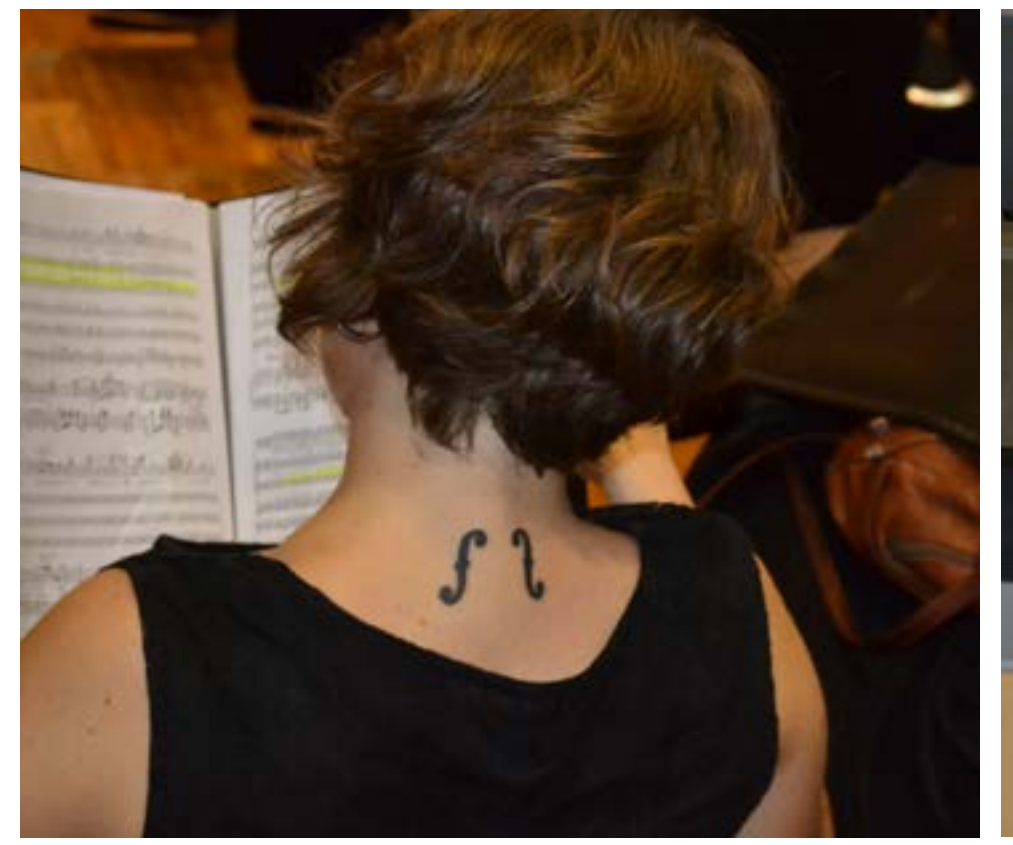

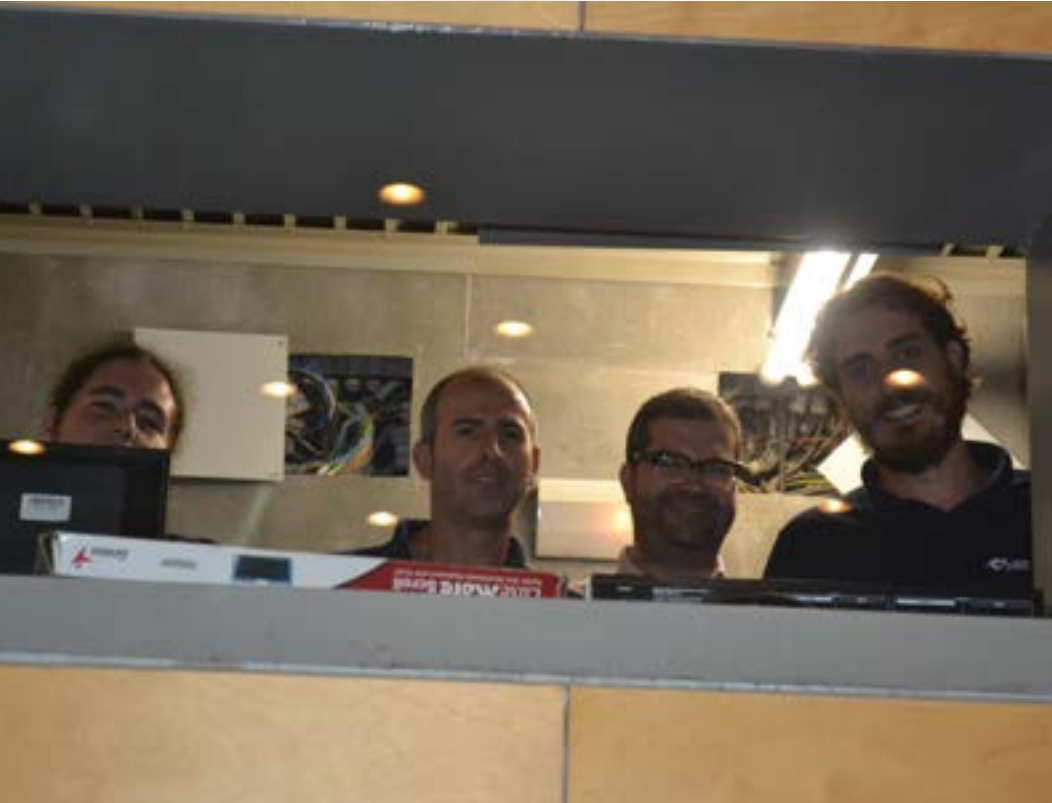

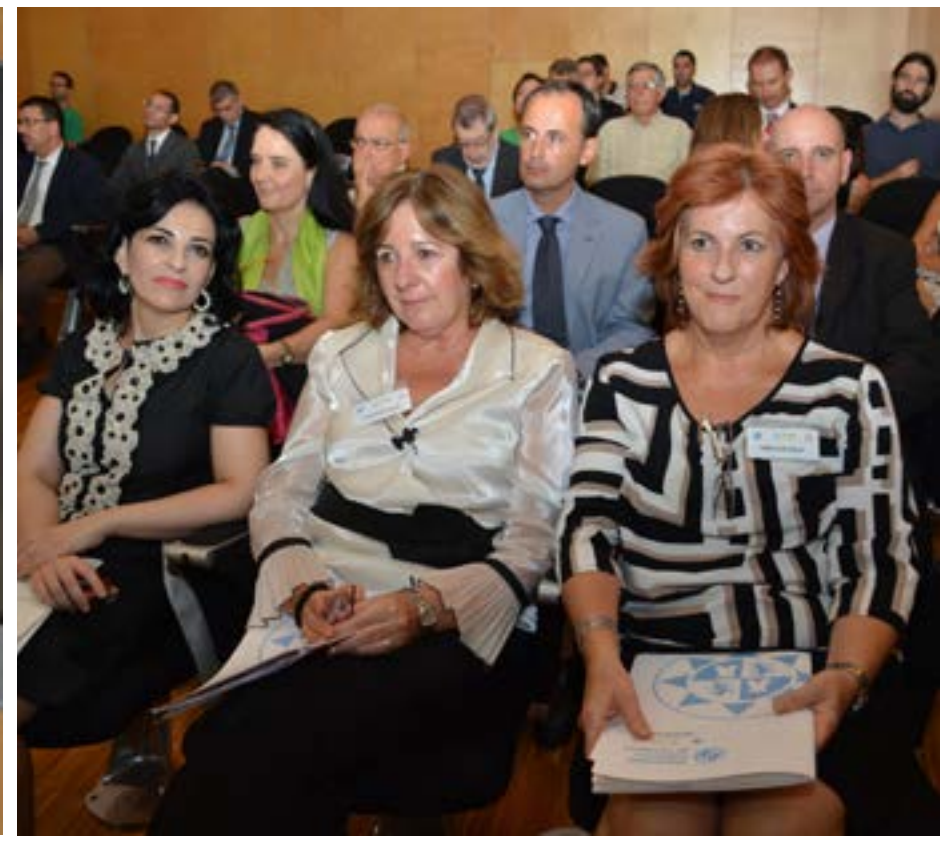

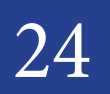

24 30 de Septiembre 2013 30 de Septiembre 2013

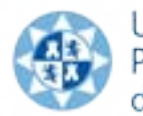

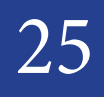

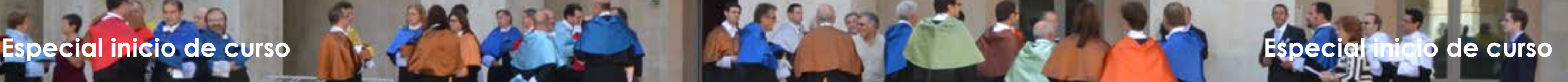

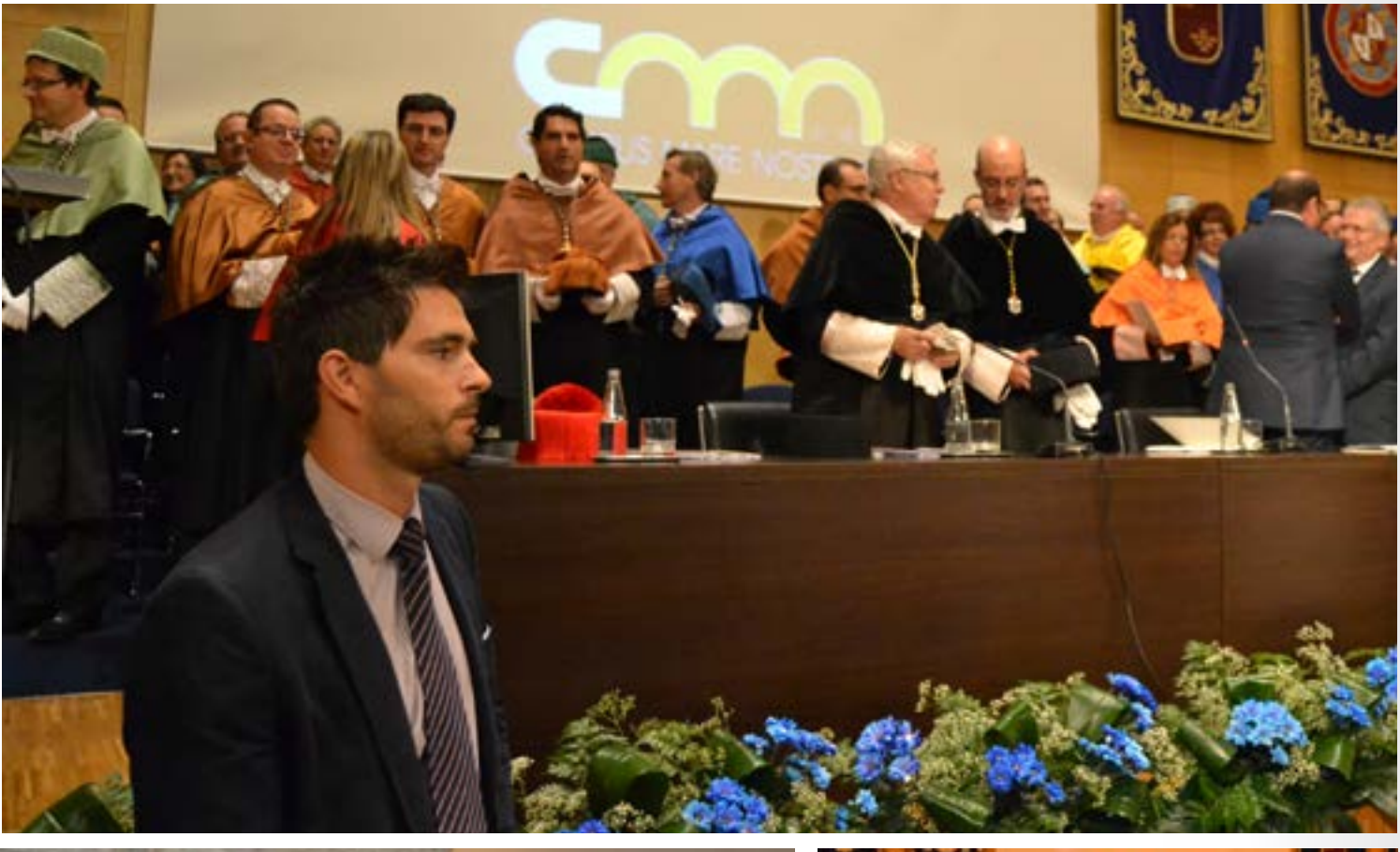

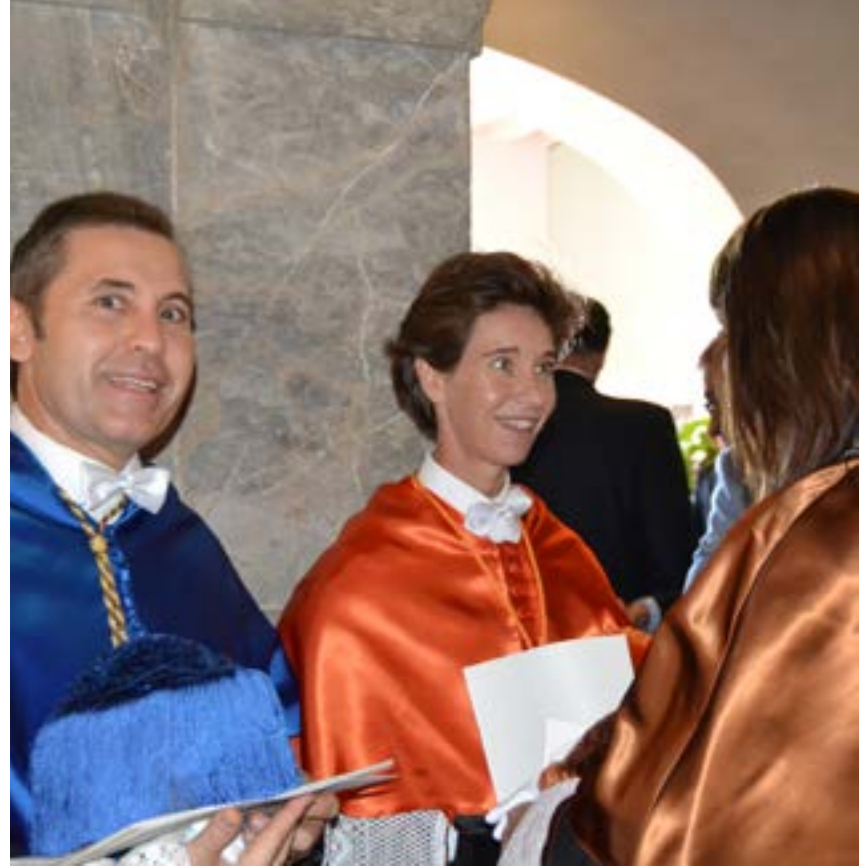

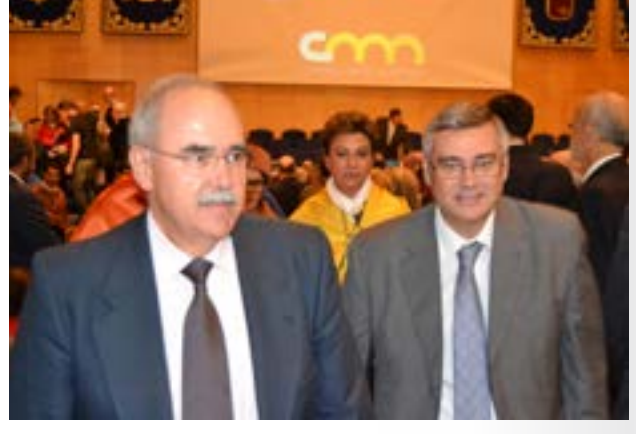

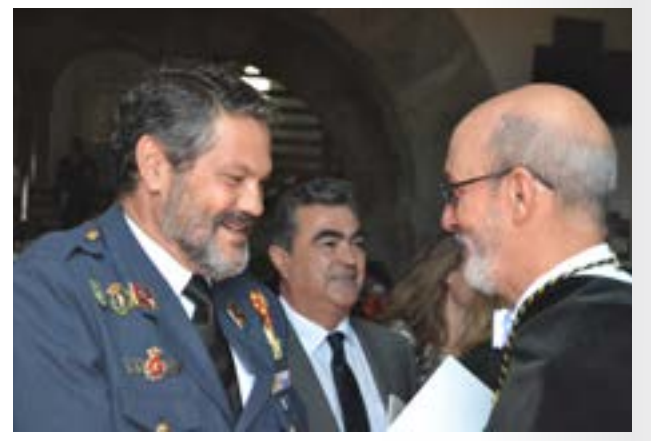

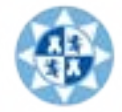

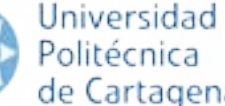

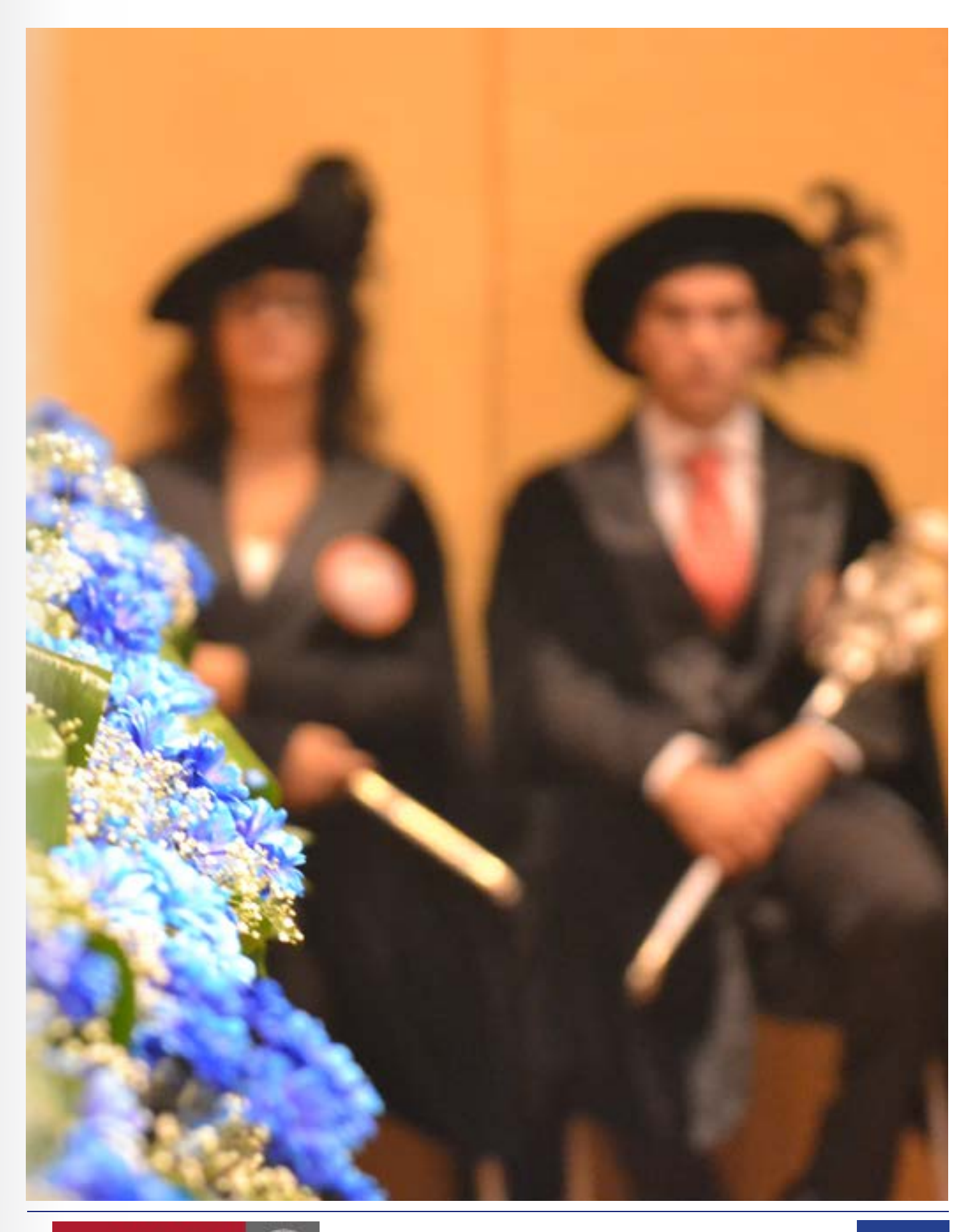

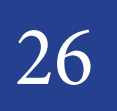

26 30 de Septiembre 2013 de Cartagena de Cartagena de Cartagena de Cartagena de Cartagena de Cartagena de Cartagena de Cartagena de Cartagena de Cartagena de Cartagena de Cartagena de Cartagena de Cartagena de Cartagena de

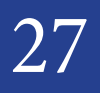

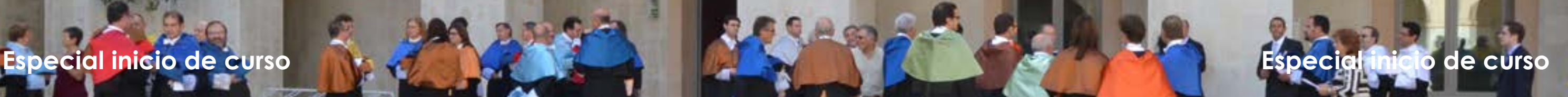